#### UNIVERSITE KASDI MERBAH OUARGLA

Faculté des Sciences Appliquées Département de Génie Electrique

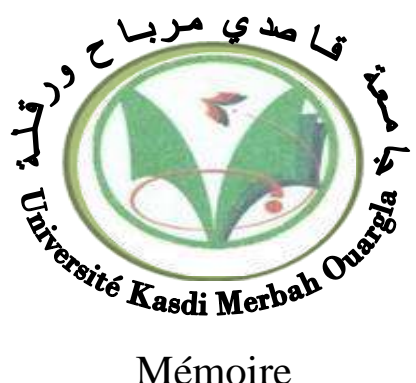

MASTER ACADEMIQUE Domaine : Sciences et technologies Filière : Electrotechnique Spécialité : Machines électriques Présenté par :

Ben bessis MohammedBerbia Mohammed Said

**Thème:**

## **Commande par Backstepping d'un moteur asynchrone**

Soumis au jury composé de :

M<sup>r</sup> Djarah Djalal MAA Président UKM Ouargla M<sup>r</sup> Benyoussef Elakhdar MCA Encadreur/rapporteur UKM Ouargla Mr Khettech Laid MAA Examinateur UKM Ouargla

 **Année universitaire 2021/2022**

## **Remerciements**

Tout d'abord, nous remercions le bon Dieu de nous avoir donné la puissance pour achever nos études supérieures. Nous tenons à remercier de tout cœur notre encadreur Prof. BENYOUSSEF ELAKHDAR pour ses conseils, ses encouragements et sa gentillesse.

Nous adressons nos remerciements à tous no enseignants du département d' génie Electrique

Nos remerciements vont également à tout le personnel d" usine EURL medi sec et l'ingénieur Dehne Rachid pour leur aide précieuse et leurs encouragements.

Ainsi qu'à tous ceux qui ont contribué de près ou de loin à la

réalisation de ce travail.

## **Dédicaces**

Tout d'abord, nous remercions Dieu qui nous a donné le courage de faire ce travail. Je dédie cet humble travail à nos chers parents qui nous ont toujours poussés et enthousiasmés par notre cours, leurs encouragements, le soutien qu'ils ont fourni, Je dédie également ce travail à Tous les membres de la famille, en particulier mes frères et sœurs. À tous mes amis. À mon cher ami Saker Oussama

#### **Résumé :**

La machine asynchrone est le choix par excellence pour plusieurs applicationsindustrielles vues sa fiabilité, sa robustesse et son coût de fabrication relativement bas.Cependant elle présente des difficultés au niveau de la commande à cause de sa forte non linéarité due au couplage entre le flux et le couple. Le travail présenté dans ce mémoire a pour objectif d'apporter une contribution à la commande et l'observation des machines asynchrones destinées à l'entrainement électrique. Dans la première partie modélisation de la MAS. Le deuxième chapitre de ce mémoire a été l'objet de l'alimentation de la MAS à travers deux onduleurs de tension à deux niveaux commandés par la technique MLI. Pour améliorer le découplage entre le flux et le couple, Dans la partie trois de application de la commande vectorielle par orientation du flux rotorique. Finalement, présenté la commande Backstepping qui s'appuie sur une structuration chainée en série, qui propose une analyse et une synthèse séquentielle par l'utilisation des fonctions de Lyapunov locales, ainsi qu'une variante de cette commande utilisant l'action intégral. Ce travail a été simulé avec Matlab Simulink.

#### **Abstract :**

The asynchronous machine is the choice par excellence for several industrial applications given

its reliability, its robustness and its relatively low manufacturing cost. couple. The work presented in this dissertation aims to contribute to the control and observation of asynchronous machines intended for electric drive. In the first modeling part of the MAS. The second chapter

of this memory was the subject of the power supply of the MAS through two two-level voltage inverters controlled by the PWM technique. To improve the decoupling between the flux and the torque, In part three application of vector control by orientation of the rotor flux. Finally, presented the Backstepping command, which is based on a serial chained, structuring, which offers a sequential analysis and synthesis by the use of local Lyapunov functions, as well as a variant of this command using the integral action. This work was simulated with Matlab Simulink

#### **ملخص**

اآللة غير المتزامنة هي الخيار بامتياز للعديد من التطبيقات الصناعية نظرا لموثوقيتها ومتانتها وتكلفة التصنيع المنخفضة نسبيا. ومع ذلك ، فإنه يمثل صعوبات على مستوى التحكم بسبب عدم خطيته القوية بسبب االقتران بين التدفق وعزم الدوران. يهدف العمل المقدم في هذه الأطروحة إلى المساهمة في التحكم في الآلات غير المتزامنة المخصصة للمحرك الكهربائي ومراقبتها. في الجزء األول نمذجة MAS. كان الفصل الثاني من هذه األطروحة موضوع توريد MAS من خالل اثنين من محوالت الجهد من مستويين التي تسيطر عليها تقنية MLI. لتحسين الفصل بين التدفق وعزم الدوران، في الجزء الثالث من تطبيق مكافحة النواقل عن طريق توجيه تدفق الدوار. أخيرا، قدم أمر Backstepping الذي يعتمد على هيكلة تسلسلية متسلسلة، والتي تقترح تحليال وتوليفا متتابعين باستخدام وظائف Lyapunov المحلية، باإلضافة إلى متغير من هذا الأمر باستخدام الإجراء المتكامل، تمت محاكات هذا العمل باستخدام Matlab Simulink.

**Mots clés** : Moteur Asynchrone, Onduleur à deux niveaux, Commande vectorielle, Backstepping, Théorie de Lyapunov, Matlab, Simulink.

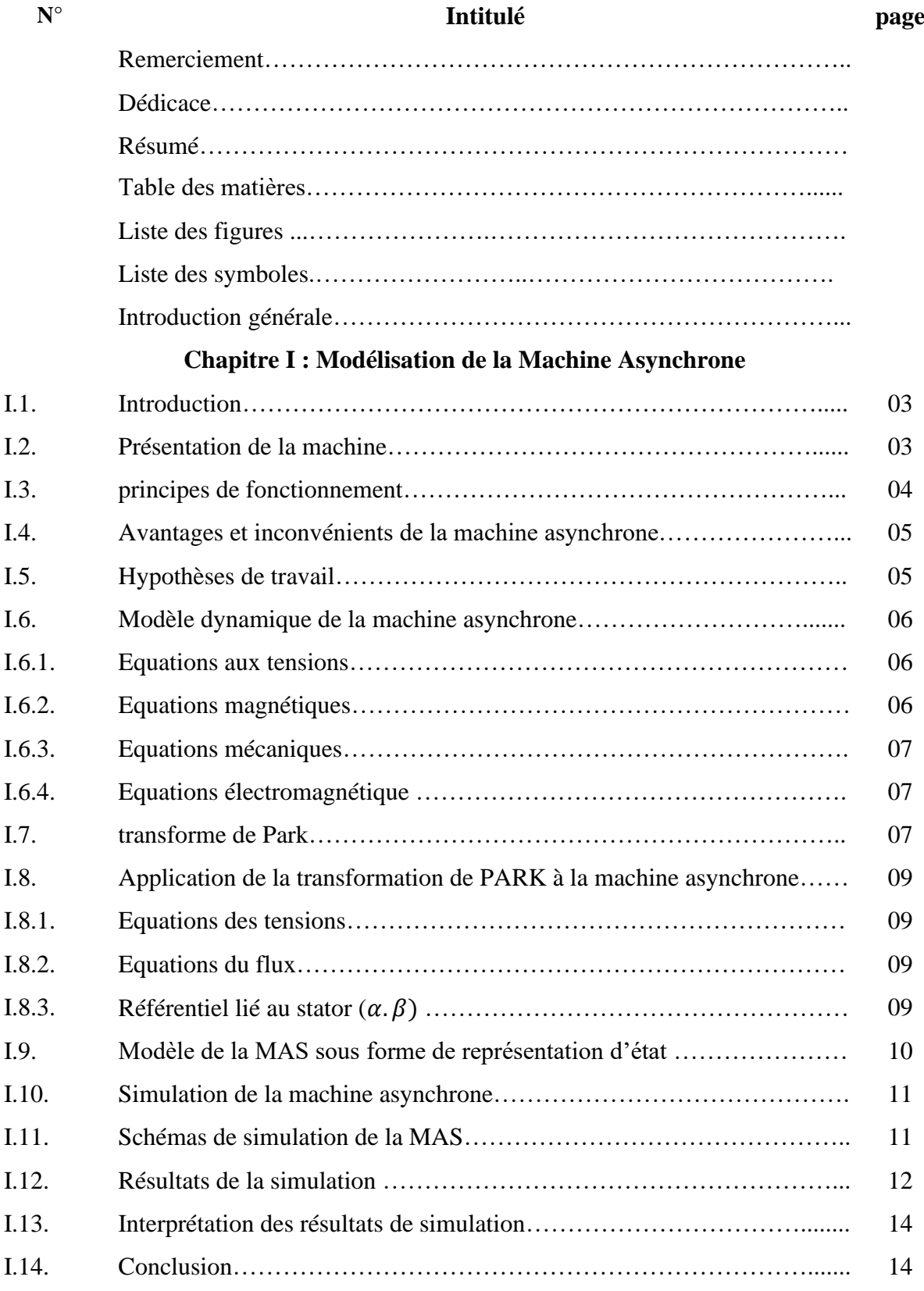

## **Table des matières :**

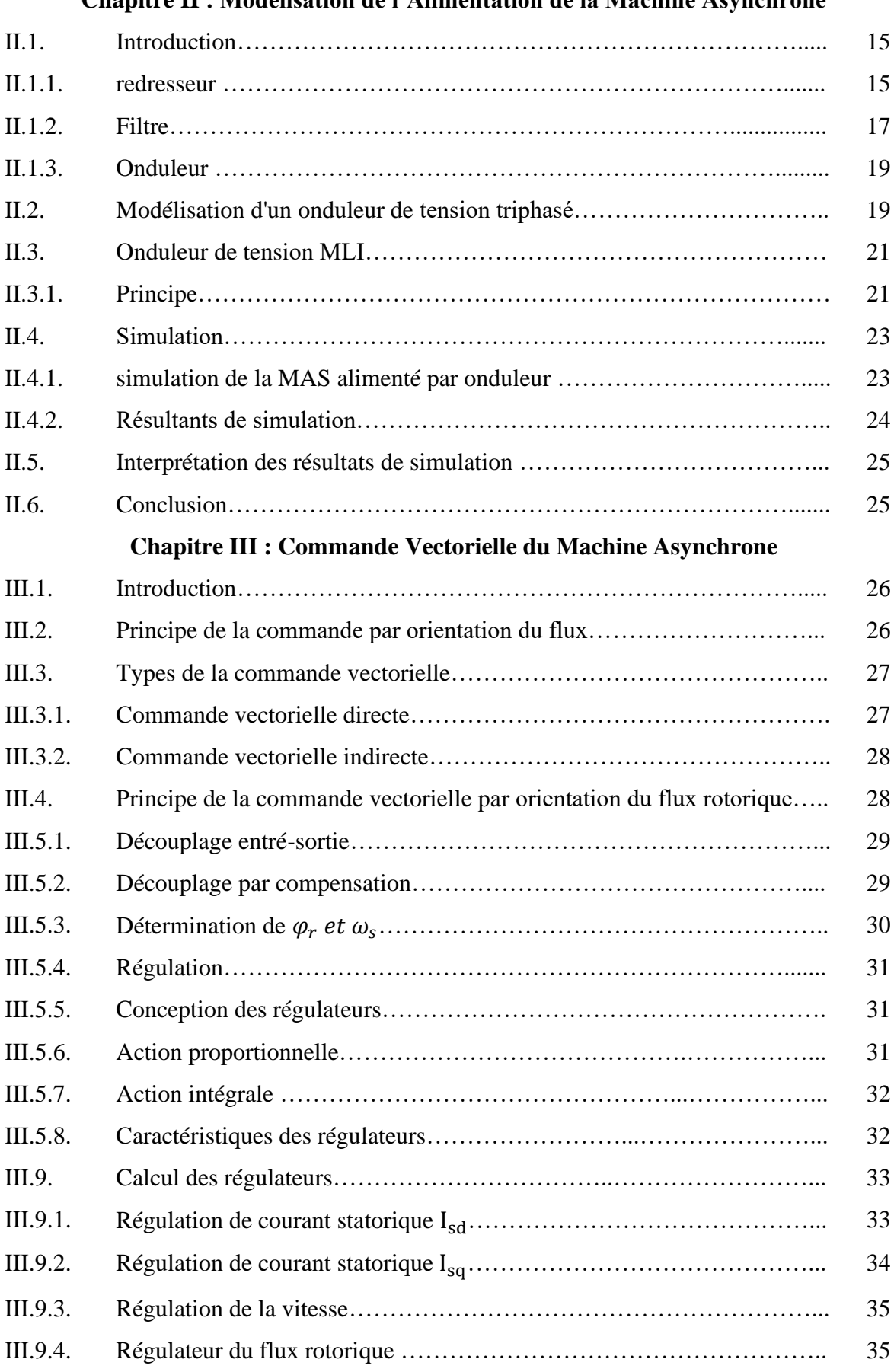

#### **Chapitre II : Modélisation de l'Alimentation de la Machine Asynchrone**

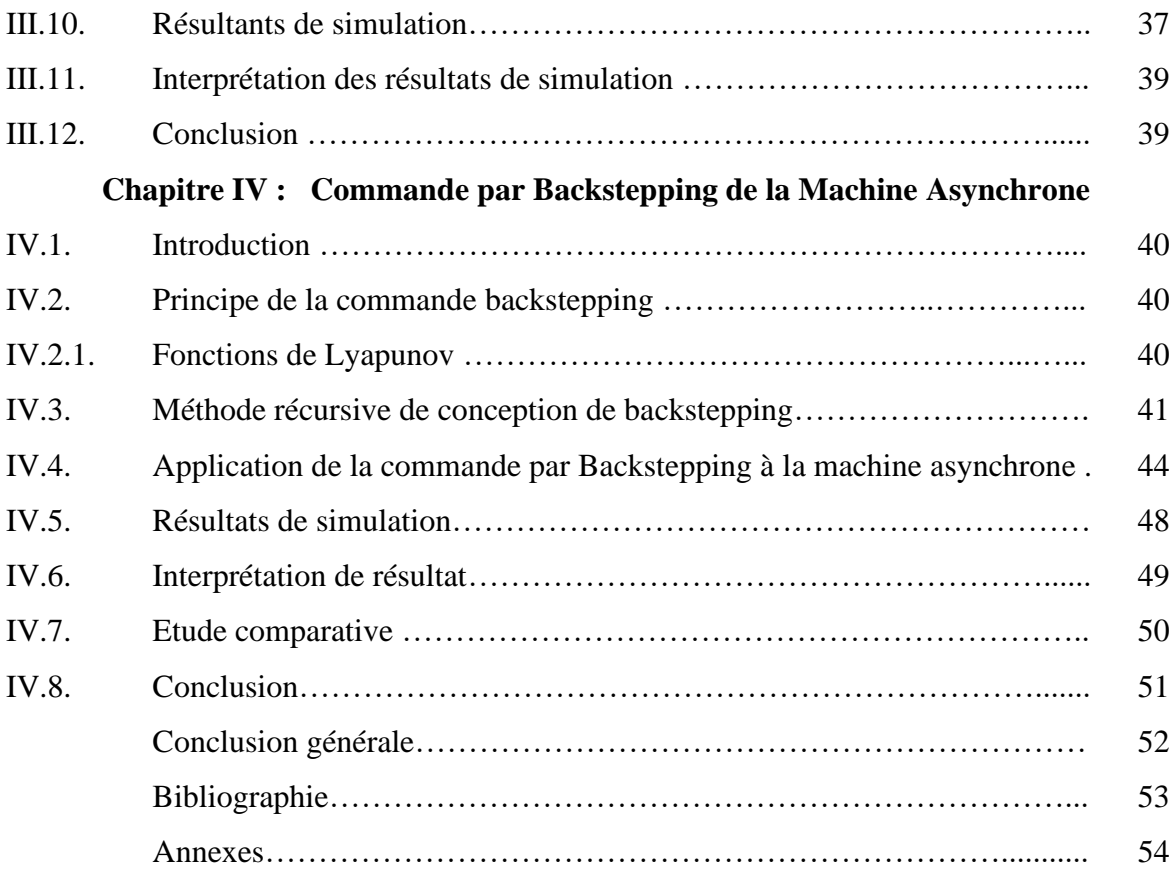

## **Liste des figures :**

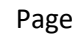

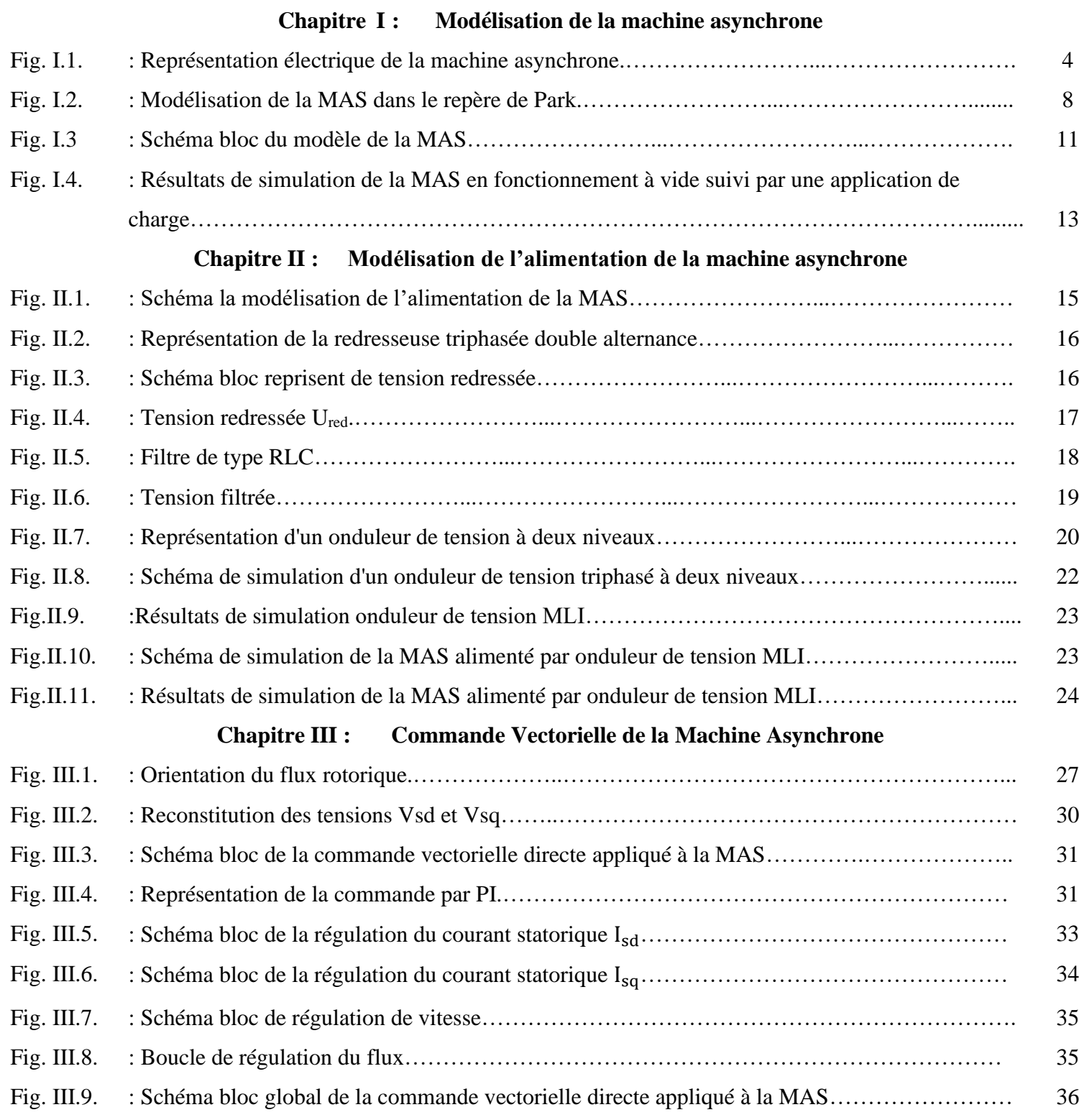

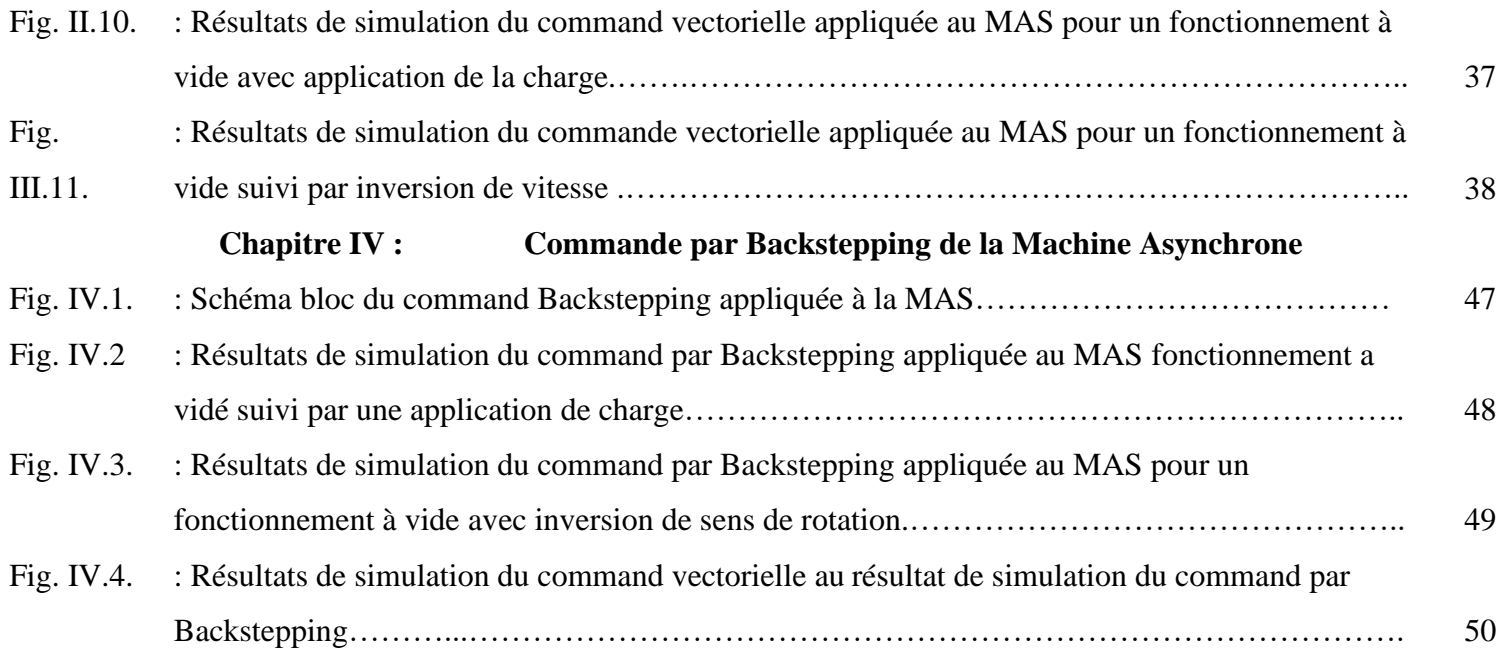

### **Liste des symboles :**

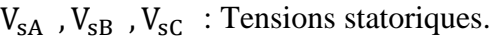

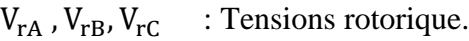

- $I_{sA}$ ,  $I_{sB}$ ,  $I_{sC}$  : Courants statoriques.
- $I_{rA}$ ,  $I_{rB}I_{rC}$  : Courants rotoriques.
- $\phi_{sA}, \phi_{sB}, \phi_{sC}$  : Flux statoriques.
- $\varphi_{\text{rA}}, \varphi_{\text{rB}}, \varphi_{\text{rC}}$  : Flux rotoriques.
- $[L_s]$ : Matrice d'inductance statorique.
- $[L_r]$ : Matrice d'inductance rotorique.
- $[M_{sr}],[M_{rs}]$  : Matrice des inductances mutuelles du couplage entre stator-rotor.
- $[R_{s}]$ : Résistance propre d'une phase statorique.
- $[R_r]$ : Résistance propre d'une phase rotorique.
- $L<sub>s</sub>$ : L'inductance mutuelle entre phases statoriques.
- $L_r$ : L'inductance mutuelle entre phases rotoriques.
- θ : Angle électrique.
- $(\alpha, \beta)$  : Axes liée au stator.
- (d, q) : Axes liée par rapport au champ tournant.
- $\theta_{\rm s}$  ,  $\theta_{\rm r}$ : Déphasage du l'axe direct par rapport au stator, rotor.
- [P] : Matrice de transformation de PARK.
- $(\omega_s)$  : Pulsation statorique.
- $(\omega_r)$  : Pulsation rotorique.

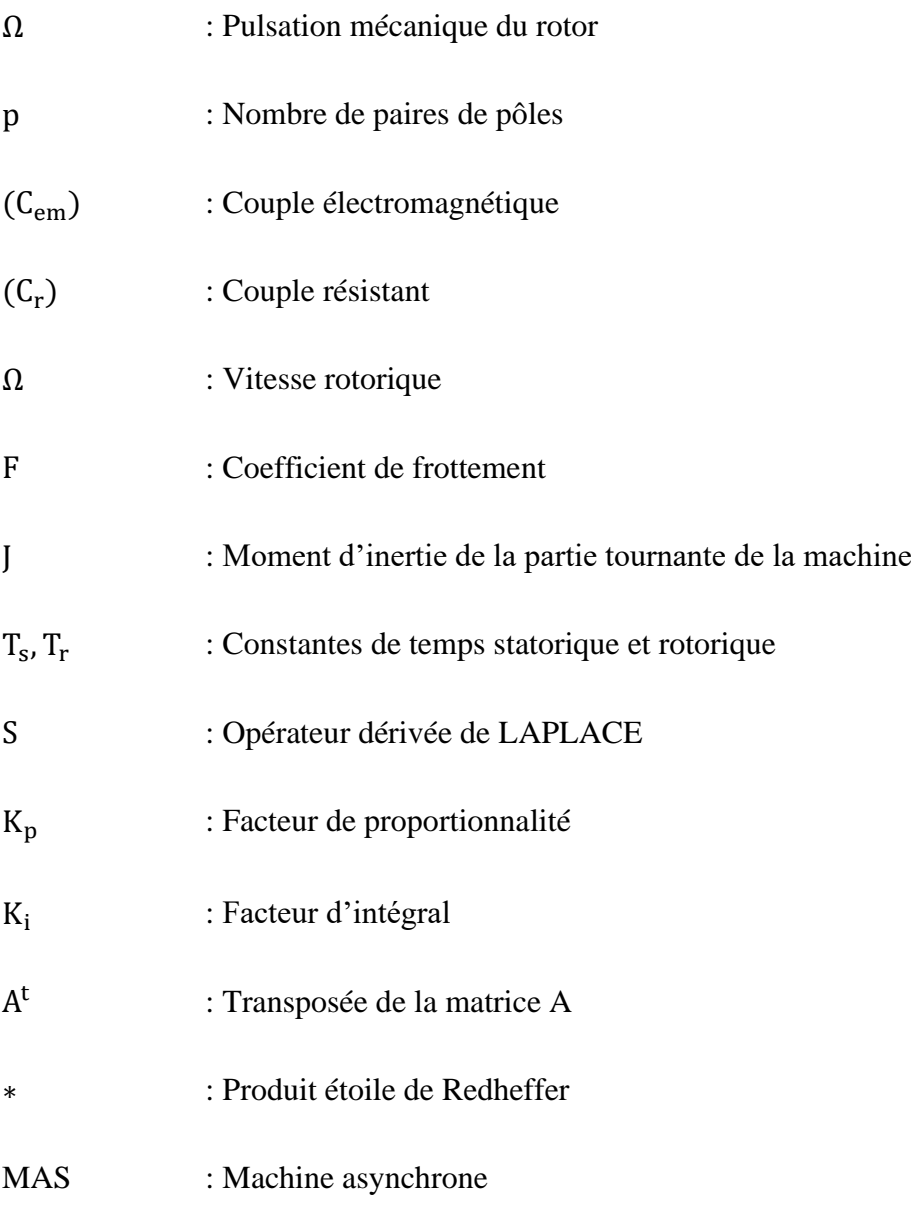

## **Introduction général :**

Les machines asynchrones triphasées sont largement utilisées dans les entrainements électriques à vitesse variable grâce aux avantages qu'ils offrent, mais elles restent limitées pour les applications de forte puissance à cause des contraintes électriques subies par les semi conducteurs et de leur faible fréquence de commutation.

Face aux machines asynchrones classiques, les machines polyphasées présentent une réduction des contraintes appliquées aux interrupteurs et aux bobinages. La multiplication du nombre de phases permet une fragmentation de la puissance totale sur un nombre élevé des bras, et donc chaque bras est soumis à une puissance réduite. De plus, ce genre des machines permet de réduire l'amplitude et d'augmenter la fréquence des ondulations de couple, en outre la multiplication du nombre de phases offre la possibilité de fonctionner normalement si une ou plusieurs phases tombent en défaut.

La machine asynchrone possède plusieurs techniques de commande (Commande scalaire, commande par mode glissant commande vectorielle…..). Chaque technique de commande pose un problème pour garantir la stabilité du système du fait que son modèle de base est non linéaire et fortement couplé, qui est à l'opposé de la simplicité de sa structure. Aussi ce qui complique ce modèle, c'est que les paramètres du moteur asynchrone sont connus approximativement et peuvent varier avec le temps. Dans notre travail, pour améliorer la commande de la machine, on utilise une nouvelle technique de commande qui est le BACKSTEPPING.

La technique du backstepping fait partie des nouvelles méthodes dans ce domaine. Elle offre une méthode systématique pour effectuer le design d'un contrôleur pour des systèmes non linéaires. L'avantage principal de cette méthode est de garantir la stabilité du système de commande.

L'application envisagée dans ce mémoire est d'utiliser au début l'approche du Backstepping pour la commande de la machine asynchrone, par la suite une amélioration de cette approche sera réalisée à base du principe du contrôle vectoriel. Le travail se fait alors en deux étapes :

- Commande vectorielle par flux oriente.
- Commande par Backstepping dans la rèper  $(d, q)$ .

Le mémoire en cours est composé de quatre chapitres :

**Premier chapitre**: est consacré à la modélisation de la machine asynchrone alimentée en tension en vue de sa commande en utilisant le formalisme d'état puis la présentation des modèles sous forme de schéma-bloc

**Deuxième chapitre** :nous présentons la modélisation du système d'alimentation de la machine qui comporte: réseau électrique, redresseur, filtre RLC, deux onduleurs de tension à deux niveaux commandés par la technique MLI. Des simulations de la machine avec son système d'alimentation seront présentées à la fin du chapitre.

**Troisième chapitre:** sera consacré à l'application de la commande vectorielle par orientation du flux rotorique et l'implantation des régulateurs classiques pour sa commande à la machine à induction alimenté par un onduleur de tension à deux niveaux

**Quatrième chapitre:** Nous présentons le sujet d'une étude détaillée de la technique backstepping. Puis on va appliquer cette stratégie sur la MAS. On exposera des résultats de simulation par rapport aux perturbations externes.

-Finalement on va faire une étude comparative entre la commande vectorielle et la commande par backstepping.

# **CHAPITRE I Modélisation de la machine asynchrone**

#### **I.1. Introduction :**

Le moteur asynchrone, est le moteur électrique le plus répandu dans l'industrie. Son principal avantage réside dans l'absence de contacts électriques glissants, ce qui conduit à une structure simple, robuste et facile à construire, leur stator est relié directement au réseau industriel à tension et fréquence constante, il tourne à vitesse peu différente de la vitesse de synchronisme. C'est lui qui est utilisé pour la réalisation de la quasi-totalité des entraînements à vitesse constante. Il permet aussi la réalisation d'entraînements à vitesse variable et la place qu'il occupe dans ce domaine ne cesse de croître [1].

Dans ce chapitre on va présenter le modèle de la machine à induction dans le plan triphasée à partir des équations générales puis dans le plan biphasée selon la transformation de Park suivi par une représentation d'état.

#### **І.2. Présentation de la machine :**

Les machines asynchrones sont les machines à courant alternatif les plus répandues. On les utilise dans de nombreux dispositifs domestiques (machines à laver, sèche-linge, Tondeuse électrique…etc.). Le principal avantage de ces machines est leur faible coût de fabrication et leur grande robustesse.

La machine asynchrone est constituée de deux éléments principaux :

#### **Stator :**

Le stator d'un moteur asynchrone est identique à celle d'un moteur synchrone (MS), 3 enroulements couplés en étoile ou en triangle et décalés entre eux de  $2\pi/3$  qui sont alimentés par un système de tensions équilibrées.

#### **Rotor :**

Le rotor du moteur supporte un bobinage semblable à celui du stator du MS, bobinage triphasé décalés de 2π/3 à même nombre de pôles que celle du stator du MS. Ces 3 bobinages sont couplés en étoile et court-circuités sur eux-mêmes. Ce type de rotor est dit bobiné mais on peut envisager un rotor plus sommaire constitué de barres conductrices court-circuitées par un anneau conducteur à chaque extrémité tés par un système de tensions équilibrées.

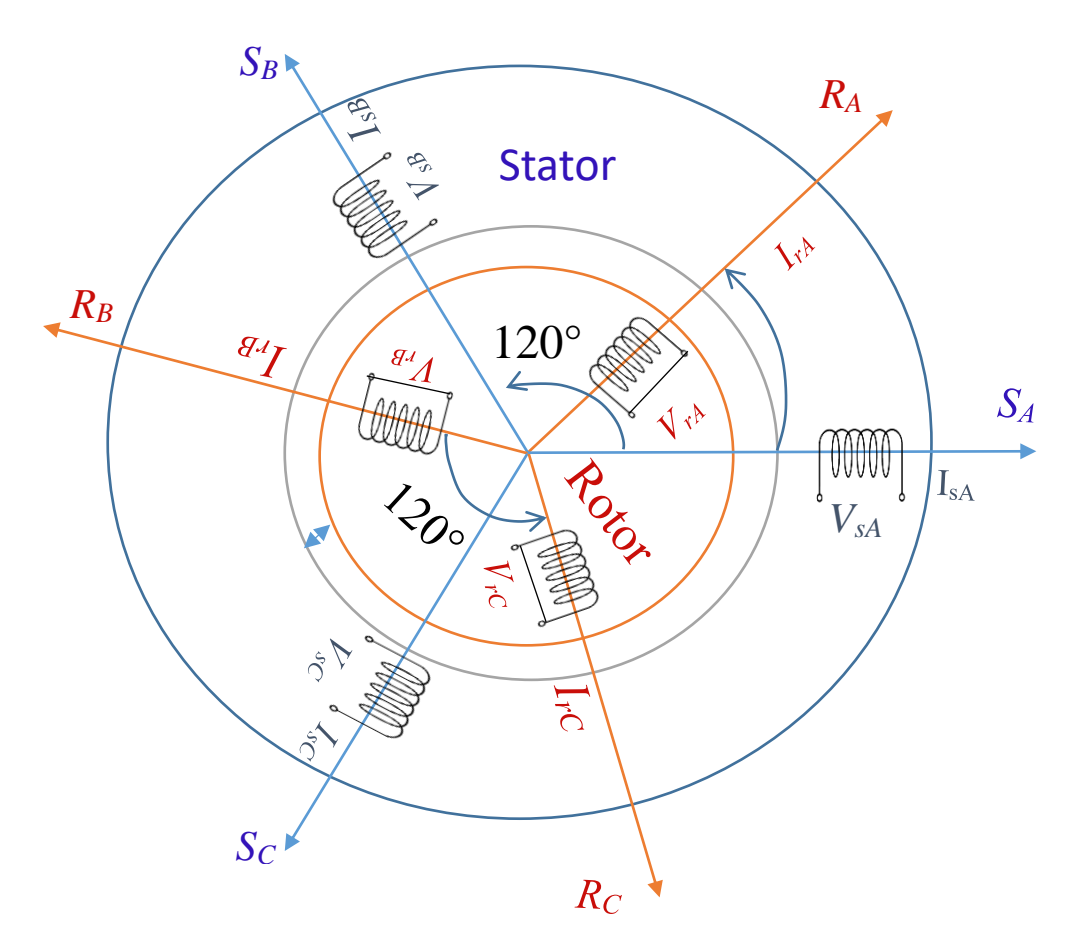

Fig. I.1. Représentation électrique de la machine asynchrone.

#### **I.3. Principe de fonctionnement :**

Le moteur asynchrone est une machine très simple dans sa réalisation et son principe qui utilise l'action d'un champ magnétique tournant sur les courants qu'il induit dans une masse métallique.

Si on alimente les 3 enroulements statoriques par un système triphasé des tensions, on obtient un champ magnétique tournant à une vitesse angulaire  $\Omega$  =  $\omega$ s / p

Le champ tournant engendre le rotor à une vitesse angulaire Ω (rd/s). Dans ce cas on dit que le rotor glisse par rapport au champ tournant et on définit le glissement comme suit :

$$
g = \frac{ns - n}{ns} = \frac{\Omega s - \Omega}{\Omega s}
$$

Au synchronisme :  $\Omega - \Omega \Rightarrow g = 0$  $\angle$  l'arrêt : g = 1 Pour une génératrice : g <0

#### **I.4.Avantages et inconvénients de la machine asynchrone :**

Les avantages et les inconvénients de la machine asynchrone sont assez nombreux mais les principaux sont résumés dans le tableau suivant :

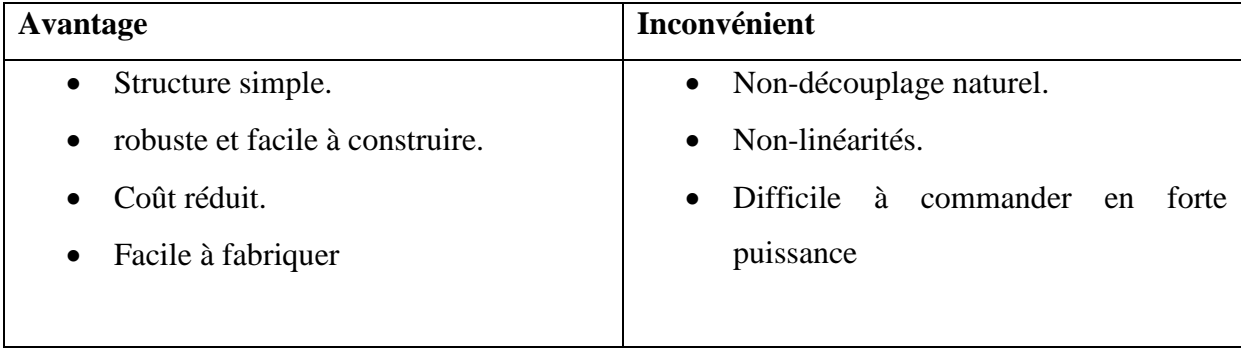

Tab. I.1. Affichage d'avantages et les inconvénients de la MAS

#### **I.5.Hypothèses de travail :**

Le modèle mathématique de la machine asynchrone est établi en tenant compte des hypothèses de base suivantes :

- ➢ La machine est symétrique et à entrefer constant.
- ➢ La répartition dans l'entrefer de la force magnétomotrice et du flux est sinusoïdale.
- ➢ Le circuit magnétique n'est pas sature et a une perméabilité constante.
- ➢ Les pertes fer par hystérésis et courants de Foucault, l'effet de peau et les effets de dentures sont négligées.
- ➢ L'effet des encoches est néglige.
- ➢ La réduction de spires qui intervient dans une phase à la suite d'un court-circuit est négligeable. Parmi les conséquences importantes de ces hypothèses on peut citer :
- L'additivité des flux.
- La constance des inductances propres.
- La loi de variation sinusoïdale des inductances mutuelles entre les enroulements du stator et du rotor en fonction de l'angle électrique de leurs axes magnétiques.

#### **I.6. Modèle dynamique de la machine asynchrone :**

La modélisation de la machine asynchrone nous facilité largement son étude dans les déférents régimes de fonctionnement (transitoire ou statique). Les six enroulements de la machine sont schématisés par la figure(I.1).

Le moteur est représenté par trois phases statoriques  $R_A$ .  $R_B$ .  $R_C$ et trois phases rotoriques  $S_A$ .  $S_B$ .  $S_C$ .

 $\cdot$   $\theta$ s : angle électrique stator/référentiel (d, q)

• 
$$
\omega = p\Omega = \frac{d\theta}{dt}
$$

 $\cdot \quad \theta$ r =  $\theta$ s- $\theta$ 

#### **I.6.1.Equations électriques :**

Pour l'ensemble des enroulements statoriques, on écrira en notation matricielle :

$$
\begin{bmatrix}\nV_{SA} \\
V_{SB} \\
V_{SC}\n\end{bmatrix} = R_S \begin{bmatrix}\n1 & 0 & 0 \\
0 & 1 & 0 \\
0 & 0 & 1\n\end{bmatrix} \begin{bmatrix}\nI_{SA} \\
I_{SB} \\
I_{SC}\n\end{bmatrix} + \frac{d}{dt} \begin{bmatrix}\n\emptyset_{SA} \\
\emptyset_{SB} \\
\emptyset_{SC}\n\end{bmatrix}
$$
\n(I.1)

Pour l'ensemble des enroulements rotoriques, on écrira en notation matricielle :

$$
\begin{bmatrix} 0 \\ 0 \\ 0 \end{bmatrix} = R_r \begin{bmatrix} 1 & 0 & 0 \\ 0 & 1 & 0 \\ 0 & 0 & 1 \end{bmatrix} \begin{bmatrix} I_{rA} \\ I_{rB} \\ I_{rC} \end{bmatrix} + \frac{d}{dt} \begin{bmatrix} \emptyset_{rA} \\ \emptyset_{rB} \\ \emptyset_{rC} \end{bmatrix}
$$
(I.2)

#### **I.6.2. Equations magnétiques :**

L'écriture matricielle ci-dessous résume les 3 équations du flux statoriques :

$$
\begin{bmatrix} \emptyset_{SA} \\ \emptyset_{SB} \\ \emptyset_{SC} \end{bmatrix} = \begin{bmatrix} L_s & M_s & M_s \\ M_s & L_s & M_s \\ M_s & M_s & L_s \end{bmatrix} \begin{bmatrix} I_{SA} \\ I_{SB} \\ I_{SC} \end{bmatrix} + M \begin{bmatrix} \cos(\theta) & \cos(\theta - \frac{4\pi}{3}) & \cos(\theta - \frac{2\pi}{3}) \\ \cos(\theta - \frac{2\pi}{3}) & \cos(\theta) & \cos(\theta - \frac{4\pi}{3}) \\ \cos(\theta - \frac{4\pi}{3}) & \cos(\theta - \frac{2\pi}{3}) & \cos(\theta) \end{bmatrix} \begin{bmatrix} I_{ra} \\ I_{re} \\ I_{rc} \end{bmatrix} \tag{I.3}
$$

De façon similaire, on aura au rotor :

$$
\begin{bmatrix}\n\varphi_{rA} \\
\varphi_{rB} \\
\varphi_{rC}\n\end{bmatrix} =\n\begin{bmatrix}\nL_r & M_r & M_r \\
M_r & L_r & M_r \\
M_r & M_r & L_r\n\end{bmatrix}\n\begin{bmatrix}\nI_{rA} \\
I_{rB} \\
I_{rC}\n\end{bmatrix} + M\n\begin{bmatrix}\n\cos(\theta) & \cos(\theta - \frac{4\pi}{3}) & \cos(\theta - \frac{2\pi}{3}) \\
\cos(\theta - \frac{2\pi}{3}) & \cos(\theta) & \cos(\theta - \frac{4\pi}{3}) \\
\cos(\theta - \frac{4\pi}{3}) & \cos(\theta - \frac{2\pi}{3}) & \cos(\theta)\n\end{bmatrix}\n\begin{bmatrix}\nI_{sA} \\
I_{sB} \\
I_{sC}\n\end{bmatrix}
$$
(I.4)

D'une manière raccourcie :

$$
\begin{cases}\n[V_s] = \text{Rs } [I_s] + \frac{d}{dt} \left( [L_{ss}] [I_s] \right) + \frac{d}{dt} \left( [M_{sr}] [I_r] \right) \\
[0] = \text{Rr } [I_r] + \frac{d}{dt} \left( [L_{rr}] [I_r] \right) + \frac{d}{dt} \left( [M_{rs}] [I_s] \right)\n\end{cases} \tag{I.5}
$$

**I.6.3. Equations mécaniques :**

$$
j\frac{d}{dt}\Omega = C_e - C_r - K_f\Omega
$$
 (I.6)

#### **I.6.4. Equations électromagnétique :**

$$
C_e = \mathbf{p} \cdot [I_s] \cdot [M_{sr}] \cdot [I_r] \tag{I.7}
$$

La résolution analytique dans ce repère est très difficile, car le système d'équations est à coefficients variables en fonction de  $\theta$  (angle de rotation de la machine)

#### **I.7. Transformation de PARK :**

La transformation de PARK est ancienne **(1929)** permet le passage du système triphasé au système biphasé, dans ce dernier référentiel, les paramètres sont représentés suivant deux axes mutuellement découplés. Cette transformation est considérée comme une substitution aux enroulements fictifs  $(d_s, q_s, d_r, q_r)$  dont les axes magnétiques sont liés au référentiel (o d q) comme l'indique la figure (I.2) [2].

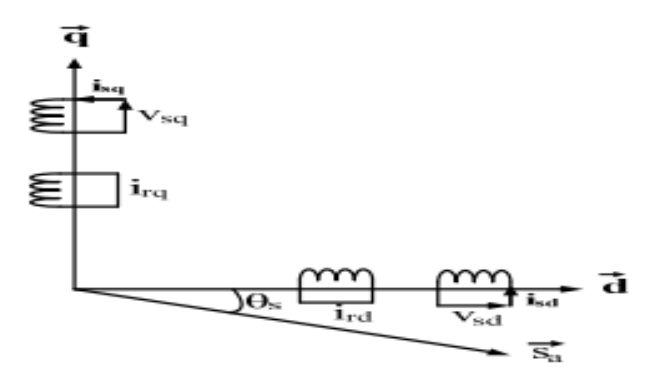

Fig. I.2. Modélisation de la MAS dans le repère de Park.

Soit [V<sub>S</sub>] le vecteur de tension appliqué aux 3 phases statoriques de la machine.

$$
\begin{bmatrix} V_{\rm s} \end{bmatrix} = \begin{bmatrix} V_{\rm sA} \\ V_{\rm sB} \\ V_{\rm sC} \end{bmatrix} \tag{I.8}
$$

La transformée de PARK correspond tout simplement au changement de base (triphasée- d-q) qui permet de diagonaliser une matrice « inductance ». La matrice de changement de base est [ $P(θ)$ ] définie par :

$$
P(\theta) = \sqrt{2/3} \begin{bmatrix} \cos(\theta) & \cos(\theta - \frac{2\pi}{3}) & \cos(\theta + \frac{2\pi}{3}) \\ -\sin(\theta) & -\sin(\theta - \frac{2\pi}{3}) & -\sin(\theta + \frac{2\pi}{3}) \\ 1/\sqrt{2} & 1/\sqrt{2} & 1/\sqrt{2} \end{bmatrix}
$$
(I.9)

La matrice de changement de base  $[P(\theta)]$  étant orthonormée, le calcul de sa matrice inverse est très simple :

$$
[p(\theta)]^{-1}
$$
 = transposeé  $[p(\theta)] = [p(\theta)]^t$ 

Donc:

$$
p^{-1}(\theta) = \sqrt{3/2} \begin{bmatrix} \cos(\theta) & -\sin(\theta) & 1/\sqrt{2} \\ \cos(\theta - \frac{2\pi}{3}) & -\sin(\theta + \frac{2\pi}{3}) & 1/\sqrt{2} \\ \cos(\theta + \frac{2\pi}{3}) & -\sin(\theta + \frac{2\pi}{3}) & 1/\sqrt{2} \end{bmatrix}
$$
(I.10)

#### **I.8.Application de la transformation de PARK à la machine asynchrone :**

#### **I.8.1. Equations des tensions :**

Dans le repère de Park (d, q) tournant à la vitesse angulaire  $\omega_p = d\theta_p/dt$ , les équations (**I.1**) et **(I.2**) s'écrivent :

$$
\begin{cases}\nV_{ds} = R_s \cdot I_{ds} + \frac{d\phi_{ds}}{dt} - \omega_s \cdot \phi_{qs} \\
V_{qs} = R_s \cdot I_{qs} + \frac{d}{dt} \phi_{qs} + \omega_s \cdot \phi_{ds} \\
0 = R_r \cdot I_{dr} + \frac{d}{dt} \phi_{dr} - (\omega_s - \omega) \cdot \phi_{qr} \\
0 = R_r \cdot I_{qr} + \frac{d}{dt} \phi_{qr} + (\omega_s - \omega) \cdot \phi_{dr}\n\end{cases}
$$
\n(I.11)

Avec :

$$
\begin{cases} \omega_s = \frac{d\theta_s}{dt} \\ \omega = \frac{d}{dt}\theta \end{cases}
$$

#### **I.8.2. Equations du flux :**

$$
\begin{cases}\n\varphi_{ds} = L_s \cdot I_{ds} + M \cdot I_{dr} \\
\varphi_{qs} = L_s \cdot I_{qs} + M \cdot I_{qr} \\
\varphi_{dr} = L_r \cdot I_{dr} + M \cdot I_{ds} \\
\varphi_{qr} = L_r \cdot I_{qr} + M \cdot I_{qs}\n\end{cases}
$$
\n(I.12)

#### **I.8.3. Référentiel lié au stator**  $(\alpha, \beta)$ **:**

Tant que le stator est fixe, la vitesse du repère de Tant que le stator est fixe, la vitesse du repère de Park est  $(\omega_{0bs} = \omega_s = 0)$ [1].

Les équations électrique sont donné par :

$$
\begin{cases}\nV_{\alpha s} = R_s I_{s\alpha} + \frac{d}{dt} \varphi_{s\alpha} \\
V_{\beta s} = R_s I_{s\beta} + \frac{d}{dt} \varphi_{s\beta} \\
0 = R_r I_{s\alpha} + \frac{d}{dt} \varphi_{r\alpha} \\
0 = R_r I_{s\beta} + \frac{d}{dt} \varphi_{r\beta}\n\end{cases}
$$
\n(I.13)

Les équations magnétique sont donné par :

$$
\begin{cases}\n\varphi_{\alpha s} = L_{s}I_{s\alpha} + MI_{r\alpha} \\
\varphi_{\beta s} = L_{s}I_{s\beta} + MI_{r\beta} \\
\varphi_{\alpha r} = L_{r}I_{r\alpha} + M I_{s\alpha} \\
\varphi_{\beta r} = L_{r}I_{r\beta} + M I_{s\beta}\n\end{cases}
$$
\n(I.14)

Le couple électromécanique sont donné par :

$$
C_{em} = p \frac{M}{L_r} (\varphi_{r\alpha}.I_{s\beta} - \varphi_{r\beta}.I_{s\alpha})
$$
\n(1.15)

Equations mécanique : Pour l'équation du mouvement de la machine est :

$$
J\frac{d\Omega}{dt} = C_{em} - C_r - f\Omega
$$
\n(1.16)

Avec :

Ω: Vitesse de la machine.

: Couple électromagnétique.

 $C_r$ : Couple résistant.

#### **I.9. Modèle de la MAS sous forme de représentation d'état :**

Peut écrire les équations électriques et les équations mécaniques sous forme d'état, en rassemblant les équations des courants et de la vitesse, on obtient le système d'état suivant :

$$
[\dot{X}] = [A][X] + [B][U]
$$
\n
$$
(\text{I.17})
$$
\n
$$
\text{Avec:}
$$

$$
\begin{cases}\n[X] = \begin{bmatrix} I_{s\alpha} & I_{s\beta} & \phi_{r\alpha} & \phi_{r\beta} \end{bmatrix}^{T} \\
[U] = \begin{bmatrix} v_{s\alpha} & v_{s\beta} \end{bmatrix}^{T} \\
[A] = \begin{bmatrix}\n-\frac{R_r}{\sigma L_s} & 0 & \frac{M}{\sigma L_s L_r L_r} & \frac{M}{\sigma L_s L_r} \omega \\
0 & -\frac{R_r}{\sigma L_s} & -\frac{M}{\sigma L_s L_r} \omega & \frac{M}{\sigma L_s L_r L_r} \\
\frac{M}{T_r} & 0 & -\frac{1}{T_r} & -\omega \\
0 & \frac{M}{T_r} & \omega & -\frac{1}{T_r}\n\end{bmatrix}, \quad [B] = \begin{bmatrix}\n\frac{1}{\sigma L_s} & 0 \\
0 & \frac{1}{\sigma L_s} \\
0 & 0 \\
0 & 0\n\end{bmatrix}\n\end{cases}
$$

Où :

$$
\delta = 1 - \frac{M^2}{\sigma L_s L_r}
$$
: Coefficient de dispersion total.  
\n
$$
T_r = \frac{L_r}{T_r}
$$
: Constante de temps rotorique.  
\n
$$
R_t = R_s + \frac{M^2}{L_r T_r}
$$
: Résistance totale ramenée au stator.

#### **I.10. Simulation de la machine asynchrone :**

Les tensions d'alimentation sont supposées parfaitement sinusoïdales d'amplitudes égales et constantes

$$
\begin{cases}\nV_A = \sqrt{2}v_{eff} \sin(\omega_s t) \\
V_B = \sqrt{2}v_{eff} \sin(\omega_s t - \frac{2\pi}{3}) \\
V_C = \sqrt{2}v_{eff} \sin(\omega_s t + \frac{2\pi}{3})\n\end{cases}
$$
\n(I.18)

Avec :

 $v_{eff}$ : Valeur efficace de la tension statorique.

 $\omega_s$ : Pulsation d'alimentation

**I.11 Schémas de simulation de la MAS :**

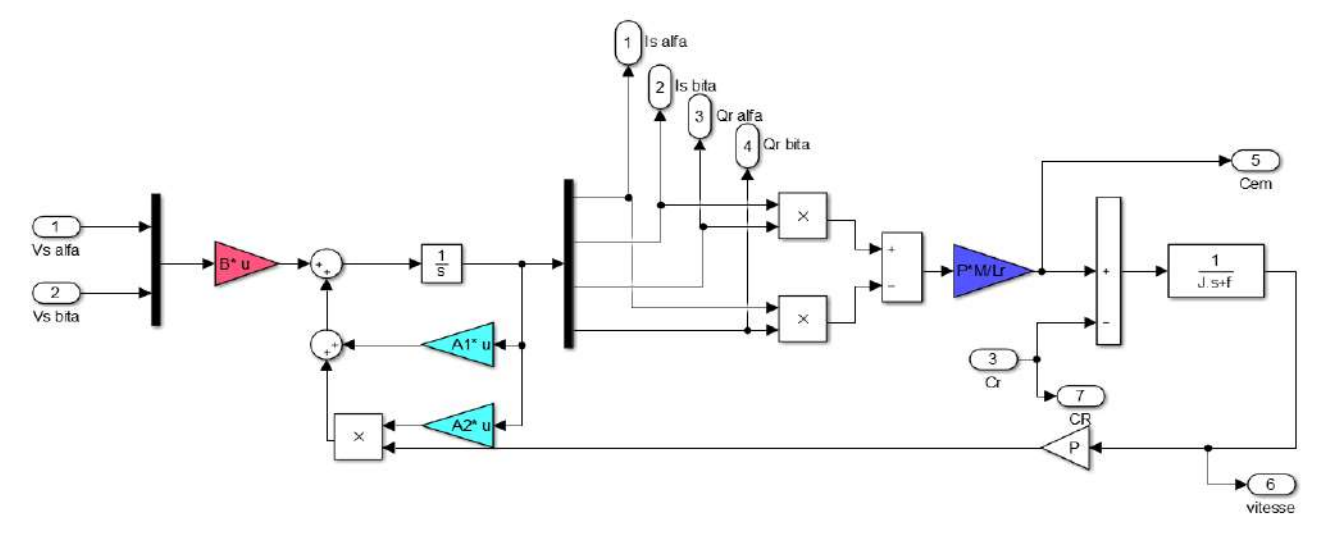

Fig. I.3 Schéma bloc du modèle de la MAS

#### **I.12. Résultats de la simulation :**

Les résultats de simulation donnés par la figure. Représentent les grandeurs fondamentales de la machine asynchrone à savoir : la vitesse rotorique, le couple électromagnétique, le courant statorique et le flux rotorique.

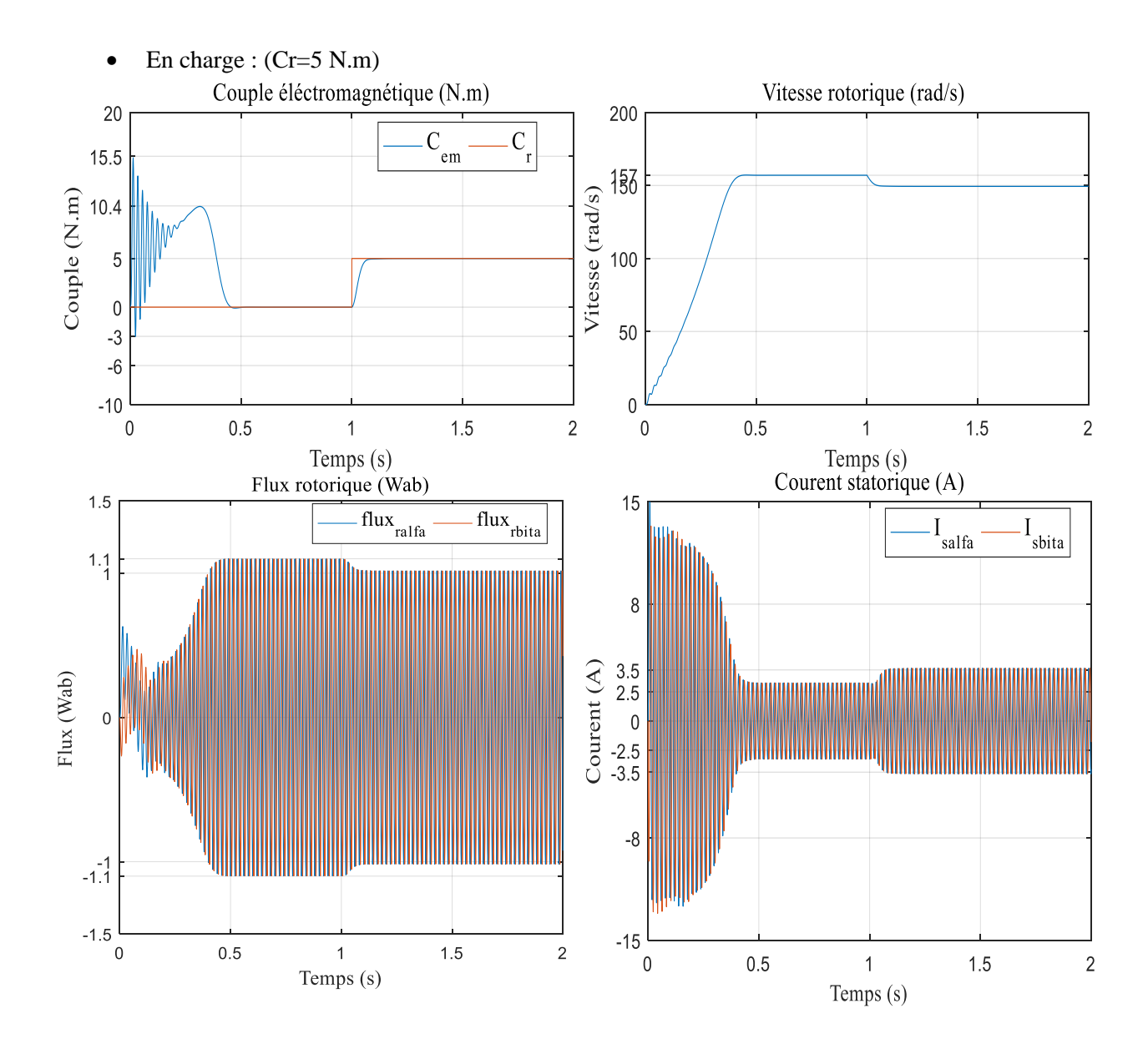

Fig. I.4. Résultats de simulation de la MAS en fonctionnement à vide suivi par application

de charge

#### **I.13. Interprétation des résultats de simulation :**

Les courbes de la figure représentent les résultats de simulation de la machine asynchrone alimentée en tension. Lors de début du démarrage on remarque un fort appel des courants statoriques afin de produire le couple électromagnétique, ce dernier explique le bruit engendré dans la partie mécanique, on remarque aussi que la vitesse augmente de façon linéaire jusqu'à la valeur du synchronisme.

Qu'on applique d'une charge nominale, on remarque fort appel des courants ces derniers développent le couple électromagnétique jusqu'à la sa valeur nominale à ce moment la vitesse est diminué.

#### **I.14. Conclusion :**

Dans ce premier chapitre, on a représenté la modélisation et la simulation d'une machine asynchrone. Ce type de machine s'est imposé dans l'industrie grâce à sa robustesse et sa simplicité de construction ; par contre son modèle est fortement non linéaire.

Le processus de démarrage du moteur a été modélisé et simulé à vide et en charge. Les résultats obtenus démontrent les valeurs logiques presque réelles.

De point de vu de simulation, on peut constater que la charge joue un rôle effectif pour la machine à cause de la diminution de vitesse qu'elle résulte. Le chapitre suivant consacré à la modélisation de la MAS en utilisant un onduleur deux niveaux commandé par la stratégie MLI.

# **Chapitre II Modélisation de l'alimentation de la machine asynchrone**

#### **II.1.Intrudiction :**

Les développements dans le domaine de l'électronique de puissance, permettent la réalisation d'organes de commande avec des puissances de sortie élevées et facilement command ables  $[5][4]$ .

Le contrôle de la vitesse et du couple de la MAS se réalise par action simultanée sur la fréquence et sur l'amplitude de la tension statorique, à base d'un onduleur de tension à fréquence variable [6].

Dans ce chapitre on va procéder à la modélisation de l'alimentation de la machine, qui contient les 3 parties suivantes :

- ➢ Un redresseur triphasé à diodes.
- $\triangleright$  Un filtre RLC.
- ➢ Un onduleur deux niveaux à commande MLI.

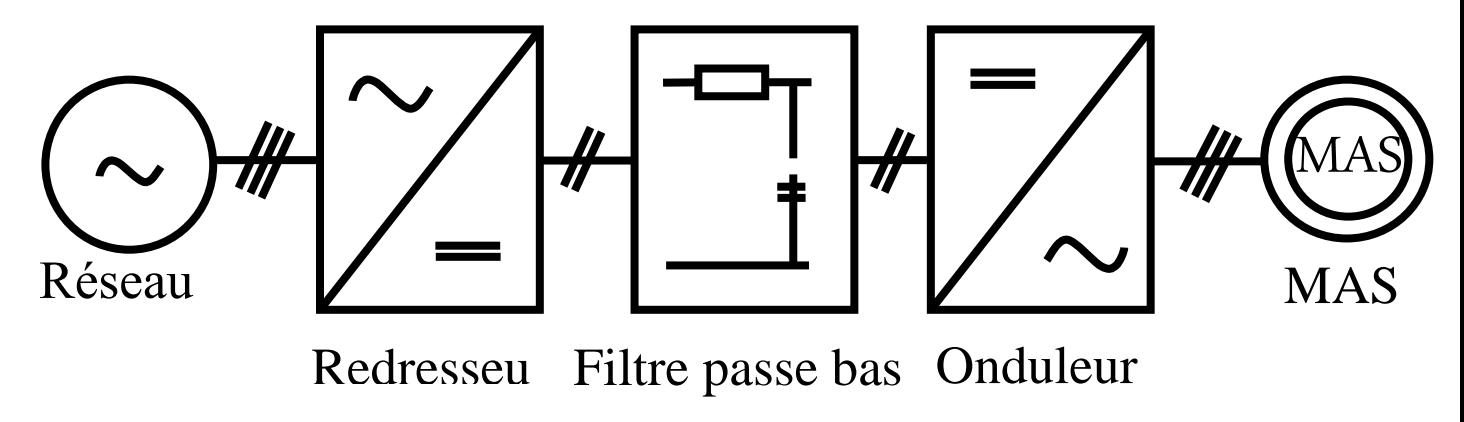

Fig. II.1. Schéma la modélisation de l'alimentation de la MAS

#### **II.1.1. redresseur :**

Le redresseur est un convertisseur «alternatif / continu ». Une conversion d'énergie électrique permet de disposer d'une source de courant continu à partir d'une source alternative, nous utilisons le pont triphasé à diodes alimenté par un système de tension sinusoïdales triphasées. La figure suivante représente la structure d'un redresseur triphasé à diode.

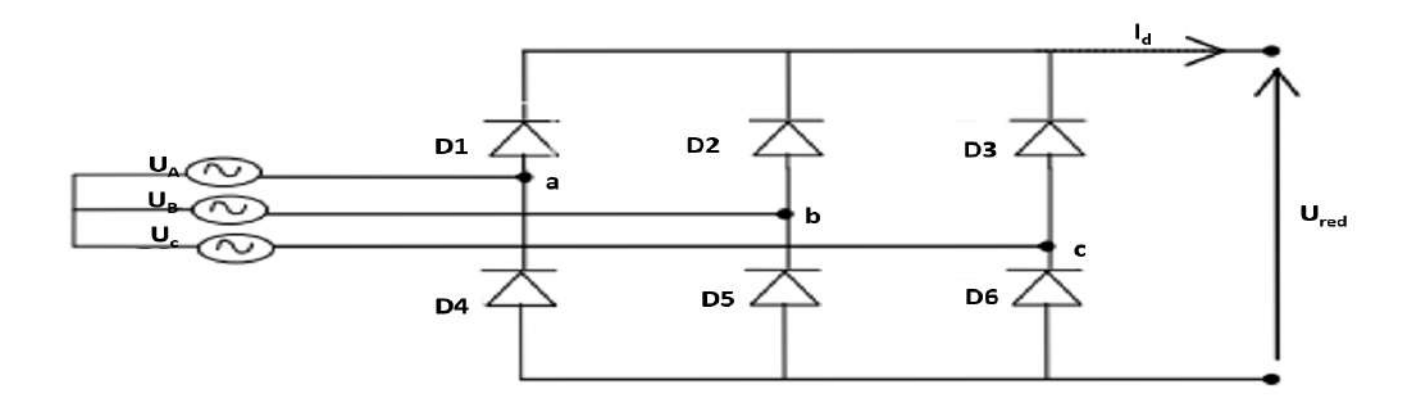

Fig. II.2.Représentation de la redresseuse triphasée double alternance

Ce redresseur comporte trois diodes  $(D_1, D_2, D_3, )$  à cathode commune assurant l'aller du courant I<sub>d</sub>et trois diodes (  $D_4$ ,  $D_5$ ,  $D_6$ ) à anode commune assurant le retour du courant<sub>-Id</sub>. Le redresseur est alimenté par un réseau triphasé équilibré de tension.

$$
\begin{cases}\nU_A(t) = U_m \sin(2\pi ft) \\
U_B(t) = U_m \sin(2\pi ft - \frac{2\pi}{3}) \\
U_C(t) = U_m \sin(2\pi ft + \frac{2\pi}{3})\n\end{cases}
$$
\n(II.1)

Et si on néglige l'effet d'empiétement, la tension de sortie du redresseur sera définie comme suit :

$$
U_{red}(t) = Max[U_A(t), U_B(t), U_C(t)] - Min[U_A(t), U_B(t), U_C(t)]
$$
\n(II.2)

Schéma reprisent de tension redressée Ured par Matlab Simulink :

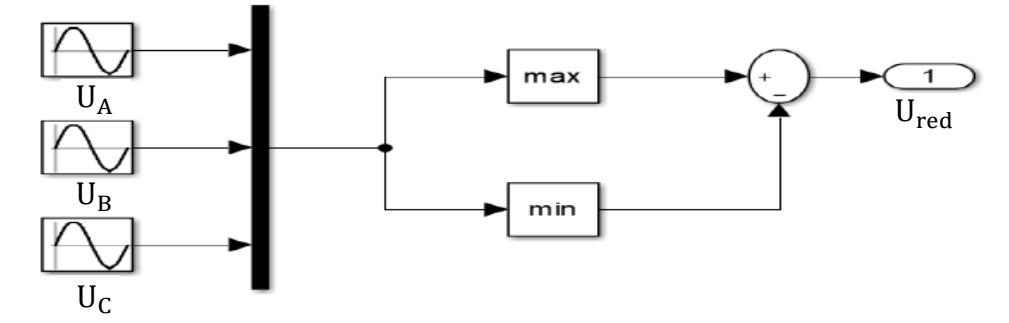

Fig. II.3.Schéma bloc reprisent de tension redressée

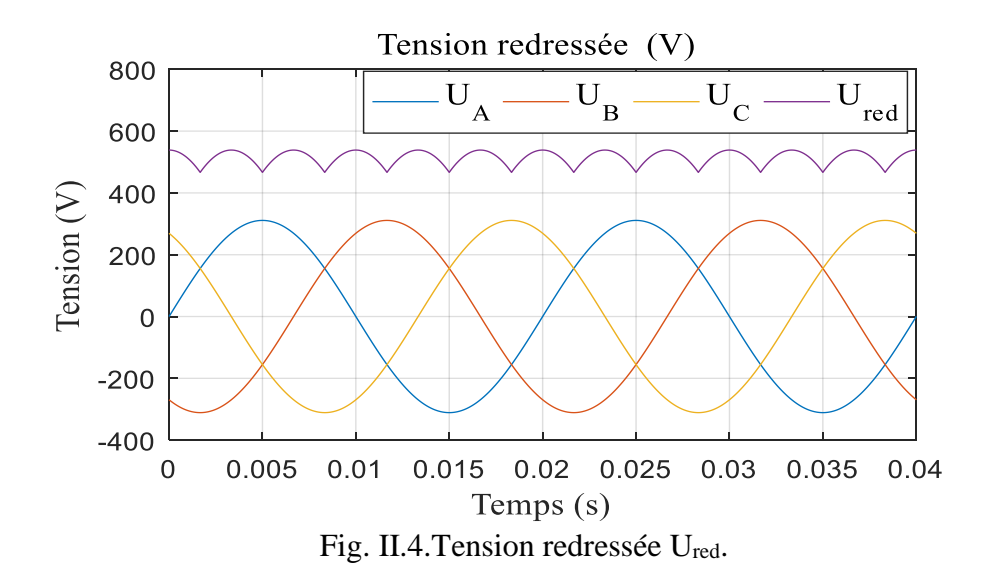

Les tensions triphasé ( $U_A$ ,  $U_B$ ,  $U_C$ ) et la tension redressée est représentée par la figure :

La valeur moyenne de la tension redressée est donné par:

$$
U_{redmoy} = \frac{3\sqrt{3}}{\pi} U_{max}
$$
 (II.3)

La tension redressée présente certaines ondulations. Pour réduire ces ondulations il faut placer un filtre RLC entre le redresseur et l'onduleur.

#### **II.1.2.Filtre :**

A la sortie du redresseur, un filtre de type RLC du deuxième ordre dont le rôle est de réduire les courants harmoniques produits par le découpage de l'onduleur et de filtrer les perturbations issues de la caténaire, et aussi de filtrer le courant de sortie du pont redresseur.

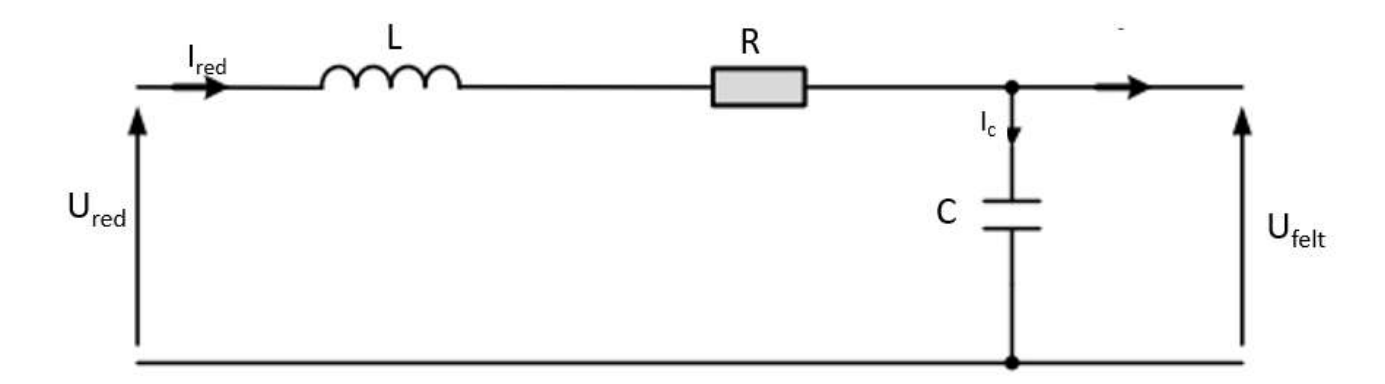

Les équations suivantes définissent le modèle du filtre :

$$
\begin{cases}\nU_{\text{red}}(t) = L \frac{dl_{\text{red}}}{dt} + R \cdot I_{\text{red}} + U_{\text{felt}} \\
\frac{dU_{\text{red}}(t)}{d(t)} = \frac{1}{c} (I_{\text{red}}(t) - I_{c}(t))\n\end{cases}
$$
\n(II.4)

La fonction de transfert du filtre est donnée par :

$$
F(s) = \frac{U_{\text{felt}}(t)}{U_{\text{red}}(t)} = \frac{U_{\text{féltréé}}}{U_{\text{red}}} = \frac{1}{L.C.S^2 + R.C.S+1}
$$
(II.5)

C'est un filtre de deuxième ordre dont la pulsation de coupure :

$$
W_c = \frac{1}{\sqrt{LC}} = 2\pi f c \tag{II.6}
$$

fc: est la fréquence de coupure du filtre.

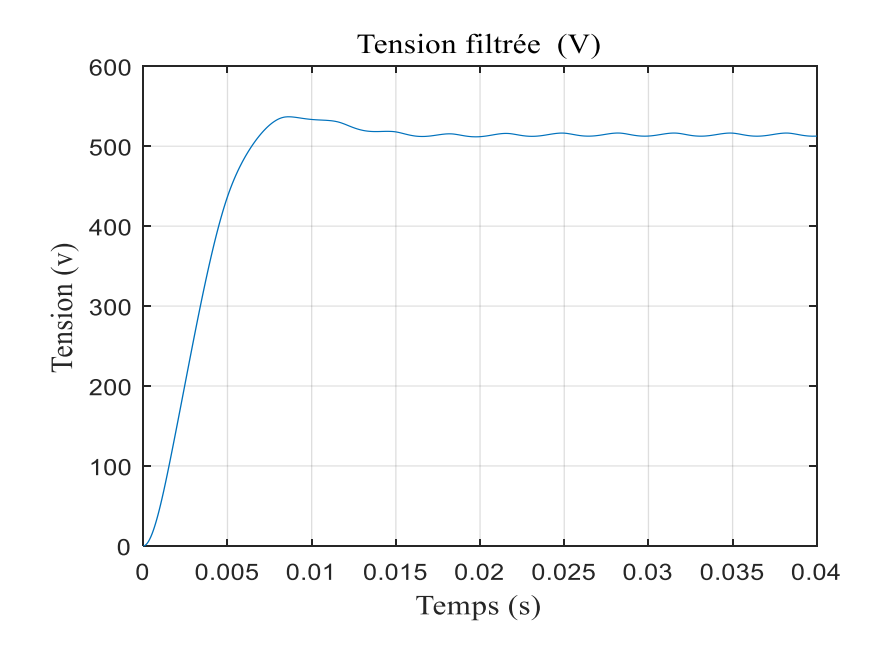

Fig. II.6.Tension filtrée

#### **II.1.3. Onduleur :**

Les onduleurs de tension sont présents dans différents domaines d'application de l'électronique de puissance et notamment dans le domaine de la variation de vitesse des machines à courant alternatif.

#### **II.2. Modélisation d'un onduleur de tension triphasé :**

Un onduleur de tension triphasé à deux niveaux est constitué de trois bras de commutation à transistors ou à thyristor GTO pour les grandes puissances. Chaque bras composé de deux cellules comportant chacune une diode et un transistor, la sortie correspondant au point milieu du bras. Tous ces éléments sont considérés comme des interrupteurs idéaux. Les commandes des interrupteurs d'un bras sont complémentaires. Donc pour chaque bras, il y a deux états indépendants. Ces deux états peuvent être considérés comme une grandeur booléenne

L'onduleur de tension est alimenté par une source de tension continue d'impédance interne négligeable, sa tension n'est pas affectée par les variations du courant qui la traverse. La source continue impose la tension à l'entrée de l'onduleur et donc à sa sortie [7][2].

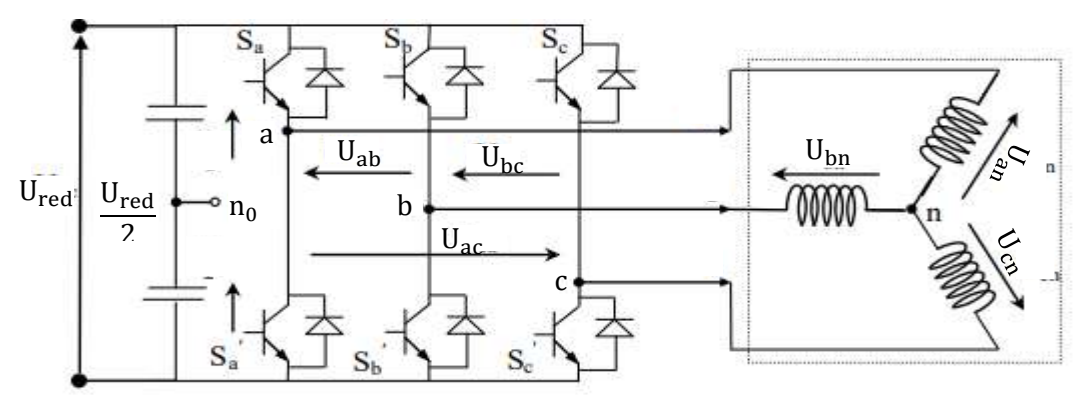

Fig. II.7.Représentation d'un onduleur de tension à deux niveaux

L'état des interrupteurs, supposées parfaites preuves être défini par trois grandeurs booléiennes de commande  $s_1$  (i=a,b,c).

• Si le transistor supérieur est en conduction, les variables  $S_i = 1$ 

• Si le transistor inférieur est en conduction, les variables  $S_i = 0$ 

Dans ces conditions on peut écrire les tensions de phase U<sub>ina,b,c</sub> en fonction des signaux de commande S<sup>i</sup>

$$
U_{\text{in a,b,c}} = S_i \cdot U_{\text{red}} - \frac{U_{\text{red}}}{2} \tag{II.7}
$$

Les tensions composées des trois phases sont obtenues à partir des relations suivantes en tenant compte du point fictif "o" :

$$
\begin{cases}\nU_{ab} = U_{ao} - U_{bo} \\
U_{bc} = U_{bo} - U_{co} \\
U_{ca} = U_{co} - U_{ao}\n\end{cases}
$$
\n(II.8)

Soit "n" le point neutre du coté alternatif (MAS), alors on a :

$$
\begin{cases}\nU_{\text{ao}} = U_{\text{an}} + U_{\text{no}} \\
U_{\text{bo}} = U_{\text{bn}} + U_{\text{no}} \\
U_{\text{co}} = U_{\text{cn}} + U_{\text{no}}\n\end{cases}
$$
\n(II.9)

La charge est considérée équilibrer, il l'en résulte :

$$
U_{an} + U_{bn} + U_{cn} = 0 \tag{II.10}
$$

La substitution de (**II.9**) dans (**II.10**) nous donnons :

$$
U = \frac{1}{3}(U_{ao} + U_{bo} + U_{co})
$$
 (II.11)

En remplacent **(II.11)** dans **(II.8)** on obtient:

$$
\begin{cases}\nU_{\rm an} = \frac{2}{3} U_{\rm ao} - \frac{1}{3} U_{\rm bo} - \frac{1}{3} U_{\rm co} \\
U_{\rm bn} = -\frac{1}{3} U_{\rm ao} + \frac{2}{3} U_{\rm bo} - \frac{1}{3} U_{\rm co} \\
U_{\rm cn} = -\frac{1}{3} U_{\rm ao} - \frac{1}{3} U_{\rm bo} + \frac{2}{3} U_{\rm co}\n\end{cases} \tag{II.12}
$$

L'utilisation de l'expression **(II.7)** permet d'établir les équations instantanées des tensions simples en fonction des grandeurs de commande :

$$
\begin{bmatrix}\nU_{an} \\
U_{bn} \\
U_{cn}\n\end{bmatrix} = \frac{1}{3} U_{\text{felt}} \begin{bmatrix}\n2 & -1 & -1 \\
-1 & 2 & -1 \\
-1 & -1 & 2\n\end{bmatrix} \begin{bmatrix}\nS_a \\
S_b \\
S_c\n\end{bmatrix}
$$
\n(II.13)

#### **II.3.Onduleur de tension MLI :**

Les onduleurs de tension commandes en MLI sont des convertisseurs de type continualternatif, a commutation forcée, ils peuvent être associes à la machine synchrone ou asynchrone. Au jour d'huit, cette association est la plus indiquée

Ce type d'onduleur a la particularité d'avoir une très bonne réponse dynamique, avec un faible niveau d'ondulation de couple. De nos jours, c'est le type de convertisseur le plus convoite en raison de l'amélioration apportée sur les composants électroniques et les innovations apportées sur les topologies de convertisseurs tels que les onduleurs multiniveaux. [9].

#### **II. 3.1. Principe :**

Le principe général consiste à convertir une modulante (tension de référence au niveau commande), généralement sinusoïdale, en une tension sous forme de créneaux successifs de largeur variable (d'où le non MLI, modulation de largeur d'impulsion, PWM pulse width modulation en anglais). Les angles de commutation sont calculés de façon à éliminer un certain nombre d'harmonique généré à la sortie de l'onduleur (niveau puissance).

Cette technique repose sur la comparaison entre deux signaux :

-Le premier qui est appelé signal de référence  $V_{ref}$  représente l'image de la sinusoïde qu'on désire à la sortie de l'onduleur. Ce signal est modulable en amplitude et en fréquence.

-Le second qui est appelé signal de la porteuse  $V_p$ , généralement triangulaire, définit la cadence de la commutation des interrupteurs statiques de l'onduleur. C'est un signal de haute fréquence H*f* par rapport au signal de référence. [8][2].

Ces deux signaux sont comparés, les résultats de comparaison servent à commander l'ouverture et la fermeture des interrupteurs du circuit de puissance.

L'intersection de ces signaux donne les instants de commutation des interrupteurs. L'onde en impulsion et meilleure que l'onde rectangulaire si la fréquence :

$$
V_p = \frac{2}{\pi} V_{mp} \text{ arc } \sin \left( \cos(2\pi f_p \cdot t) \right) \tag{II.16}
$$

La technique de MLI se caractérise par deux paramètres :

- L'indice de modulation
- L'indice de réglage

$$
\begin{cases}\nf_p = m.f \\
V_{mp} = \frac{V_{ref}}{r}\n\end{cases}
$$
\n(II.17)

Dont

$$
\begin{cases} m = \frac{f_p}{f} \ ; m \ge 20 \\ r = \frac{V_{\text{ref}}}{V_p} \ ; r \le 1 \end{cases}
$$

Avec :

: Indice de modulation

: Fréquence de la tension de référence (Hz)

 $r$ : Indice de réglage

 $V_{\text{ref}}$ : Amplitude de la tension de référence (V)

 $V_{mp}$ : Valeur crête de l'onde de modulation (V)

 $f_p$ : Fréquence de la porteuse(Hz).

 $V_p$ : Valeur de crête de la porteuse.

La valeur maximale de la tension fondamentale (à la sortie de l'onduleur) :

$$
V_{max}=\frac{U_{felt}}{2}\ r
$$

 $U_{\text{felt}}$ : La tension continue à l'entrée de l'onduleur.

Nous avons simulé notre machine alimentée par onduleur de tension MLI. Les simulations ont été effectuées sous Matlab-Simulink. Les paramètres de la machine sont donnés dans l'annexe.

A partir de l'équation (II.13), le schéma de simulation d'un onduleur de tension triphasé à deux niveaux est donné dans la figer :

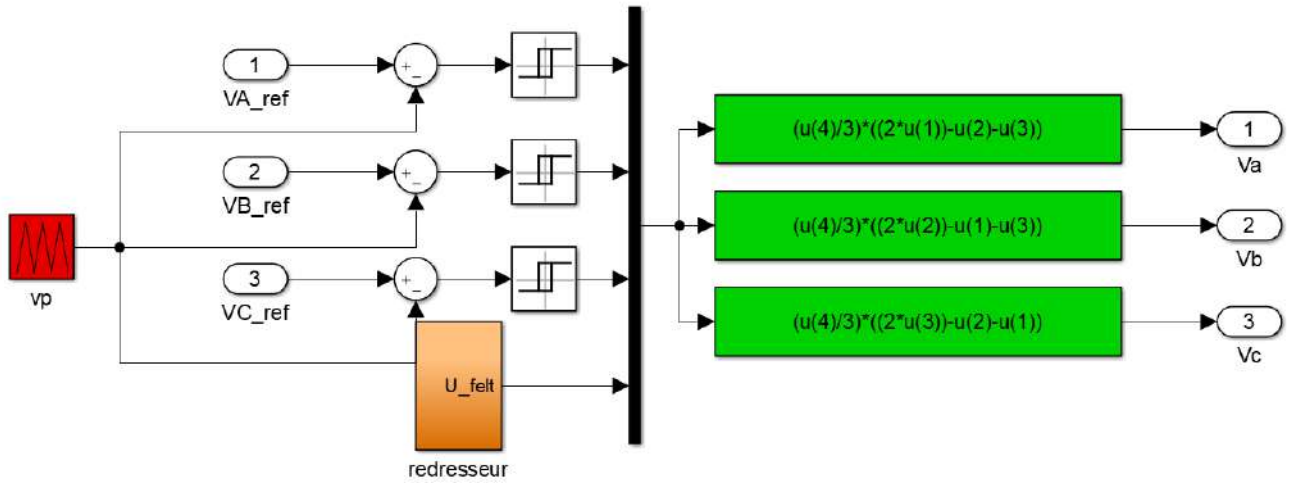

Fig. II.8. Schéma de simulation d'un onduleur de tension triphasé à deux niveaux

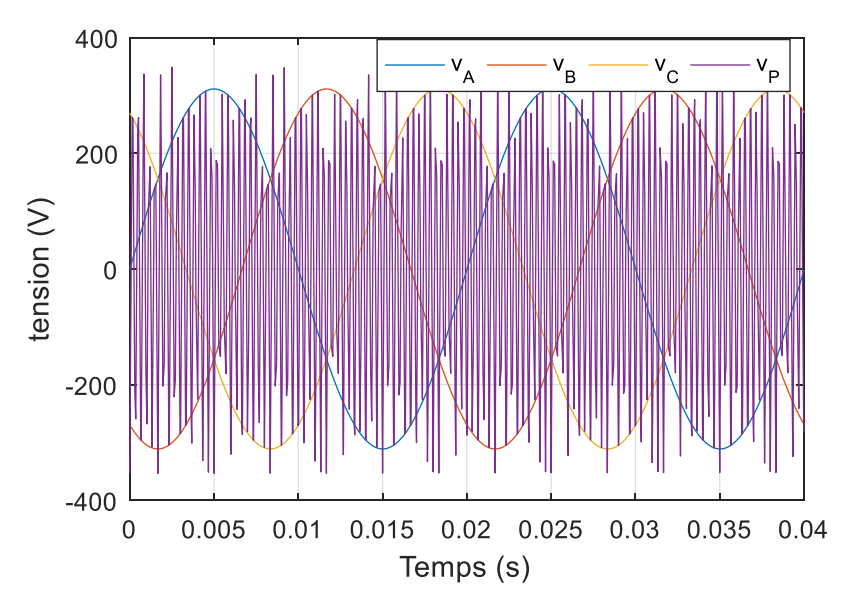

Fig.II.9.Résultats de simulation onduleur de tension MLI

**II.4. Simulation :**

#### **II.4.1 simulation de la MAS alimenté par onduleur :**

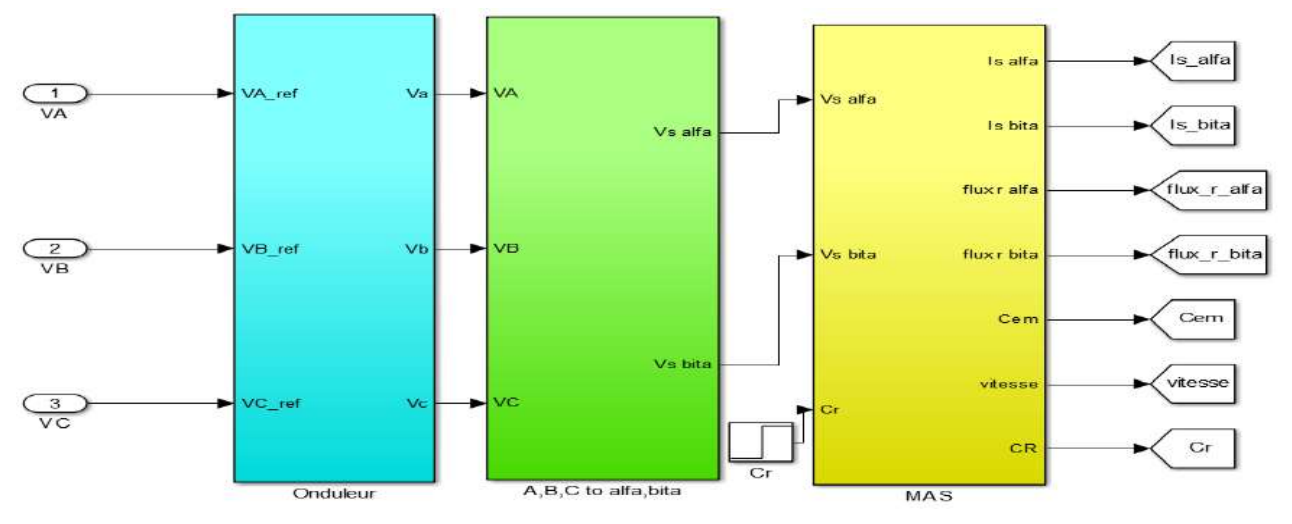

Fig.II.10.Schéma de simulation de la MAS alimenté par onduleur de tension MLI

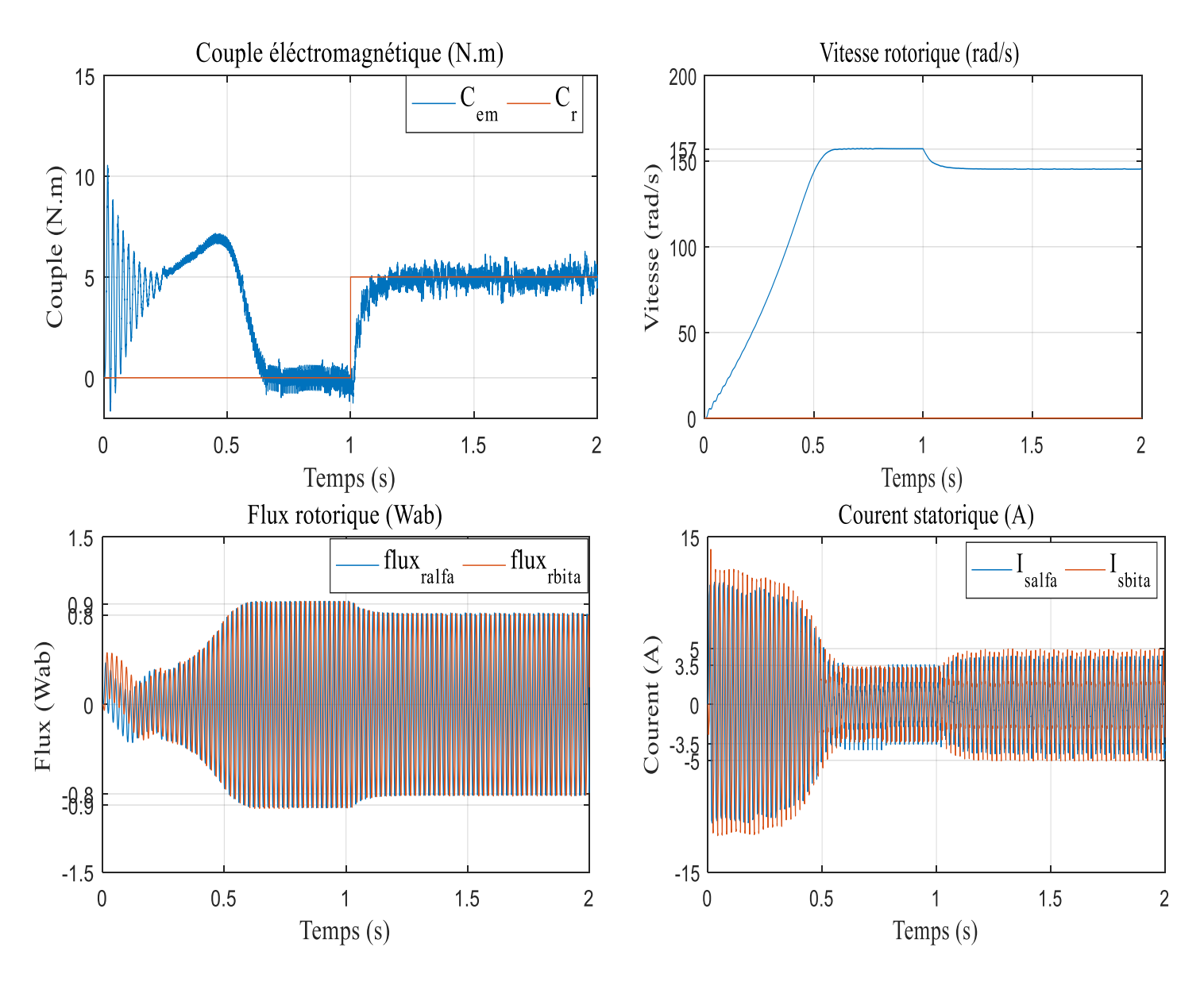

#### **II.4.2.Résultants de simulation :**

Fig.II.11.Résultats de simulation de la MAS alimenté par onduleur de tension MLI

#### **II.5. Interprétation des résultats de simulation :**

On remarque que les résultats de simulation de la machin asynchrone associé avec l'onduleur à deux niveaux, sont les mêmes résultats qu'on a trouvés dans le chapitre I où la machine alimenté directement par le réseau.

On remarque aussi que le couple électromagnétique présente des ondulations à cause de la stratégie MLI.

#### **II.6. Conclusion :**

Dans ce chapitre on a élaboré la modélisation de l'alimentation de la MAS, on commence par la modélisation du redresseur puis le filtre en fin l'onduleur à deux niveaux commandé par la stratégie MLI. Cette dernière engendre des ondulations au niveau du couple électromagnétique

Afin d'avoir de hautes performances dans le régime dynamique, une technique de commande est introduite dont le nom est la commande vectorielle, un exposé sur la théorie de cette méthode avec une simulation sous Matlab sera l'objet du deuxième chapitre.

# **Chapitre III Commande Vectorielle de la Machine Asynchrone**

#### **III.1. Introduction :**

L'algorithme de commande le plus populaire est la commande vectorielle FOC (Field Oriented Control) introduit par Kovacs en 1959 et repris par Blaschkee 1972. Après une dizaine d'années, elle a connu un développement important .Le FOC a permis à la commande de la MAS de connaître une véritable révolution, car jusque-là, on n'utilisait que la commande scalaire[10][11][12].

Les techniques de la commande vectorielle implantées par microprocesseurs ont permis l'utilisation de la MAS dans les applications de haute performance où le moteur à courant continu était le seul satisfaisant pour ce type d'application. Donc, l'idée de base du FOC est de rendre le comportement du moteur asynchrone identique à celui de la machine à courant continu $[11]$ .

Cette méthode se base sur la transformation des variables électriques vers un référentiel qui tourne avec le vecteur du flux rotorique. Par conséquent, les dynamiques du flux rotorique sont linéaires d'où l'utilisation d'un simple régulateur PI pour réguler le flux. Quand les dynamiques du flux rotorique ont atteint une consigne constante, la dynamique de la vitesse devient linéaire et peut être régulée aussi par un régulateur PI[12].

Le but de ce chapitre est de présenter les orientations du flux dans une machine asynchrone triphasé commandée en tension. La simulation sera été faite pour l'orientation du flux rotorique seulement, pour une machine alimentée en tension.

#### **III.2. Principe de la commande par orientation du flux :**

La Commande par orientation du flux consiste à régler le flux par une composante du courant et le couple par une autre composante. Pour cela, il faut choisir un système d'axe d-q et une loi de commande assurant le découplage du couple et du flux.

En parlant d'orientation de flux, trois choix sont possibles.

- Orientation du Flux rotorique :  $\phi_{dr} = \phi_r$  et  $\phi_{ar} = 0$
- Orientation du flux statorique :  $\phi_{ds} = \phi_s$  et  $\phi_{as} = 0$
- Orientation du Flux d'entrefer :  $\phi_{dm} = \phi_m$  et  $\phi_{am} = 0$

Pour simplifier la commande il est nécessaire de faire un choix judicieux de référentiel. Pour cela, on se place dans un référentiel d-q lié au champ tournant avec une orientation du flux rotorique (l'axe d aligné avec la direction du flux rotorique) comme le montre la figure  $(III.1)$ :

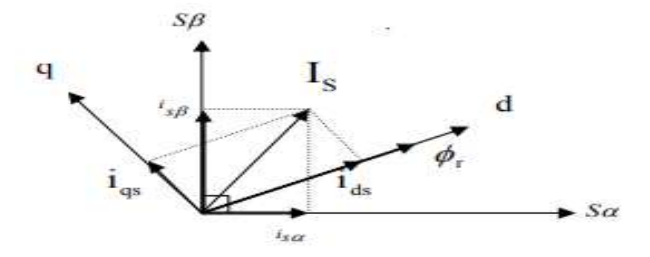

Fig. III.1.Orientation du flux rotorique.

Dans les trois cas le couple est proportionnel au produit du flux par la composante du courant statorique en quadrature avec le flux. L'orientation du flux rotorique permet d'obtenir un couple de démarrage important et nécessite la connaissance des paramètres rotorique.

#### **III.3.Types de la commande vectorielle :**

Pour la réalisation de la commande vectorielle d'une machine asynchrone, il existe deux méthodes :

- Directe qui a été développé par F.Blaschke.
- Indirecte développée par k.Hasse.

#### **III.3.1.Commande vectorielle directe :**

Cette méthode nécessite une bonne connaissance du module de flux et de sa position. Pour cela deux procédés sont utilisés :

- ➢ La mesure de flux dans l'entrefer de la machine à l'aide d'un capteur.
- ➢ L'estimation du flux à l'aide des méthodes mathématique.

L'application de cette méthode impose plusieurs inconvénients de natures différentes :

- Le non fiabilité de la mesure du flux :
- problème de filtrage du signal mesuré.
- Précision médiocre de la mesure qui varie en fonction de la température (échauffement de la machine) et de la saturation.
- Le coût de production élevé (capteur + filtre)[14][2].

#### **III.3.2. Commande vectorielle indirecte :**

Cette méthode n'exige pas l'utilisation d'un capteur de flux rotorique mais nécessite l'utilisation d'un capteur ou un estimateur de position (vitesse) du rotor les deux groupes principaux :

- ➢ Le vecteur du flux rotorique est obtenu indirectement à partir des courants et des tensions statorique mesurées.
- ➢ le vecteur de flux rotorique est estimé à partir de la mesure des courants statorique et de la vitesse du rotor, en se basant sur les équations du circuit rotorique du moteur asynchrone dans un système de référence tournant en synchronisme avec le vecteur de flux rotorique.

L'inconvénient majeur de cette méthode est la sensibilité de l'estimation en vers la variation des paramètres de la machine due à la saturation magnétique et la variation de température, surtout la constante de temps rotorique Tr. En plus, c'est qu'elle utilise un circuit de commande considérablement compliqué[15][2].

Dans ce qui suit, nous appliquons la commande vectorielle directe à la machine asynchrone alimentée par l'onduleur à trois niveaux.

#### **III.4.Principe de la commande vectorielle par orientation du flux rotorique :**

Dans ce cas le flux rotorique est orienté sur l'axe «d» d'une référence solidaire au champ tournant de vitesse  $(\omega_s)$ , donc on peut remarquer les propriétés suivantes :

- La composante transversale du flux rotorique est nulle. $(\phi_{ra} = 0)$ 

- L'axe «d» est aligné systématiquement sur le vecteur du flux rotorique.  $(\overline{\emptyset}_r = \emptyset_{rd})$ 

- La composante longitudinale du courant rotorique est nulle si le flux rotorique est maintenu constant.  $(\Phi_r \Rightarrow \text{cst} \Rightarrow i_{rd} = 0)$ 

La relation de  $i_{ds}$  signifie que dans le modèle de la machine asynchrone dans le repère  $(d, q)$  à flux rotorique orienté, le module de ce flux est contrôlé linéairement par la composante directe du courant statorique  $i_{ds}$  moyennant une dynamique du premier ordre avec la constante de temps Tr.

Les lois de commande sont obtenues en injectant les conditions de la commande vectorielle dans les équations d'état de la machine représentée dans le repère lié au champ tournant rotorique :

$$
\left\{\n\begin{aligned}\nV_{sd} &= R_s I_{sd} + \delta L_s \frac{dI_{sd}}{dt} + \frac{M}{L_r} \frac{d\phi_r}{dt} - \omega_s \delta L_s I_{sq} \\
V_{sq} &= R_s I_{sq} + \delta L_s \frac{dI_{sq}}{dt} + \omega_s \frac{M}{L_r} \phi_r + \omega_s \delta L_s I_{sd} \\
C_e &= \frac{PM}{L_r} \phi_r I_{sq} \\
\omega_r &= \frac{M}{T_r} \frac{I_{sq}}{\phi_r} \\
j \frac{d\Omega_r}{dt} &= C_e - C_r + f\Omega_r\n\end{aligned}\n\right.
$$

 $(III.1)$ 

#### **III.5.1. Découplage entré-sortie :**

L'objectif est, dans la mesure du possible, de limiter l'effet d'une entrée à une seule sortie. Nous pouvons alors modéliser le processus sous la forme d'un ensemble de systèmes monovariables évoluant en parallèle. Les commandes sont alors non interactives.

Différentes techniques existent découplage utilisant un régulateur, parmi de ces techniques le découplage par compensation.

#### **III.5.2. Découplage par compensation :**

-Définissons deux nouvelles variables de commande  $V_{sd1}$  et  $V_{sq1}$  telles que :

$$
\begin{cases}\nV_{sd} = V_{sd1} - e_d \\
V_{sd} = V_{sd1} - e_d\n\end{cases}
$$
\n(III.2)

-Les expressions des forces électromotrices sont donnés par :

$$
\begin{cases}\n\mathbf{e}_{\mathbf{d}} = \omega_{\mathbf{s}} \, \delta \mathbf{L}_{\mathbf{s}} \, \mathbf{I}_{\mathbf{s}\mathbf{q}} + \mathbf{R}_{\mathbf{r}} \left(\frac{\mathbf{M}}{\mathbf{L}_{\mathbf{r}}}\right)^2 \, \boldsymbol{\varphi}_{\mathbf{r}} \\
\mathbf{e}_{\mathbf{q}} = -\left(\omega_{\mathbf{s}} \delta \mathbf{L}_{\mathbf{s}} \mathbf{I}_{\mathbf{s}\mathbf{d}} - \omega_{\mathbf{s}} \frac{\mathbf{M}}{\mathbf{L}_{\mathbf{r}}} \boldsymbol{\varphi}_{\mathbf{r}}\right)\n\end{cases} \tag{III.3}
$$

Les tensions  $Vsd$  et  $Vsq$  sont alors reconstituées à partir des tensions  $Vsd1$  et  $Vsq1$  $(figure.1)$ 

Telle que :

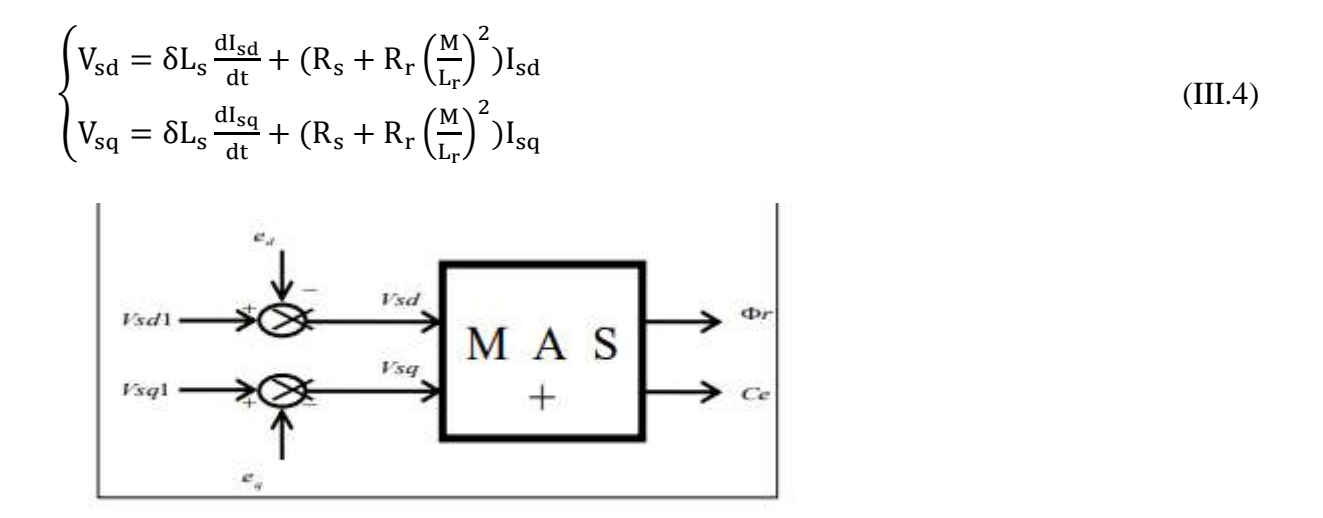

Fig. III.2. Reconstitution des tensions Vsd et Vsq

#### **III.5.3.** Détermination de  $\boldsymbol{\varphi}_r$  *et*  $\boldsymbol{\omega}_s$ :

Les grandeurs d'état ou de sorties utilisées pour l'élaboration de la commande sont souvent difficilement accessibles pour des raisons techniques (c'est le cas du flux) ou pour des problèmes de coût.

Le flux peut être reconstitué par :

- des observateurs corrigeant en boucle fermée les variables estimées.

- des estimateurs utilisés en boucle ouverte.

Nous déduisons que les flux rotorique peuvent être estimés à partir des courants statorique et de la vitesse du rotor.

$$
\begin{cases}\n\frac{\mathrm{d}}{\mathrm{d}t} \varphi_{r\alpha} = \frac{M}{T_{r}} I_{s\alpha} - \frac{1}{T_{r}} \varphi_{r\alpha} - \omega \varphi_{r\beta} \\
\frac{\mathrm{d}}{\mathrm{d}t} \varphi_{r\beta} = \frac{M}{T_{r}} I_{s\beta} - \frac{1}{T_{r}} \varphi_{r\beta} + \omega \varphi_{r\alpha}\n\end{cases}
$$
\n(III.5)

-Le module du flux est donné par :

$$
|\varphi_{\rm r}| = \sqrt{\varphi_{\rm r\alpha}^2 + \varphi_{\rm r\beta}^2}
$$
 (III.6)

-Déphasage du l'axe direct par rapport au stator :

$$
\theta_{\rm s} = \arctg(\frac{\varphi_{\rm r\beta}}{\varphi_{\rm rx}})
$$
 (III.7)

Nous avons alors :

$$
\omega_s=\frac{d\theta_s}{dt}
$$

La structure de la commande vectorielle directe de la machine à Induction alimenté par un onduleur de tension, est représentée par le schéma de principe illustré par la Figure.

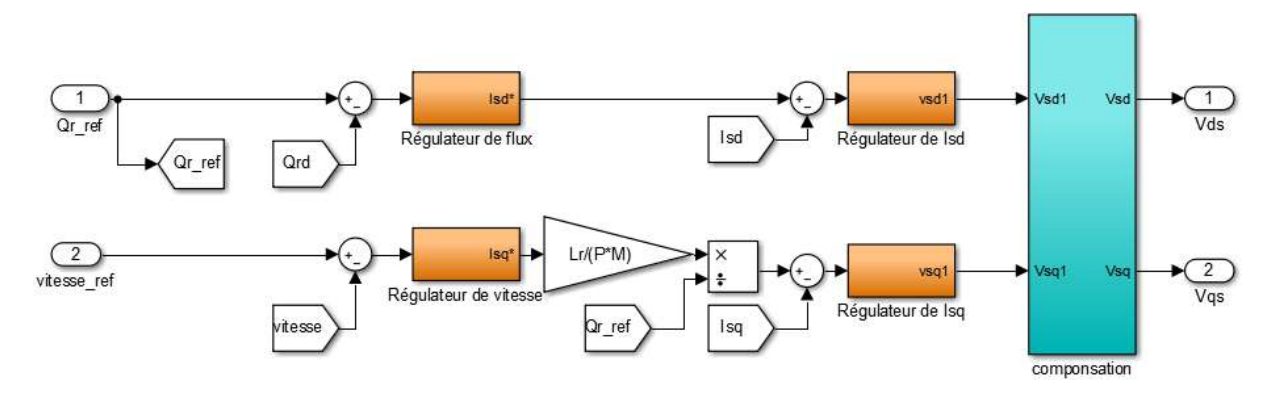

Fig. III.3. Schéma bloc de la commande vectorielle directe appliqué à la MAS

#### **III.5.4. Régulation :**

Dans le cas de notre étude on se limite à la technique du contrôle (PI).

#### **III.5.5. Conception des régulateurs :**

Soit Y\* (t) le signale à pour suivre, et y (t) le signale de sortie du système à contrôler

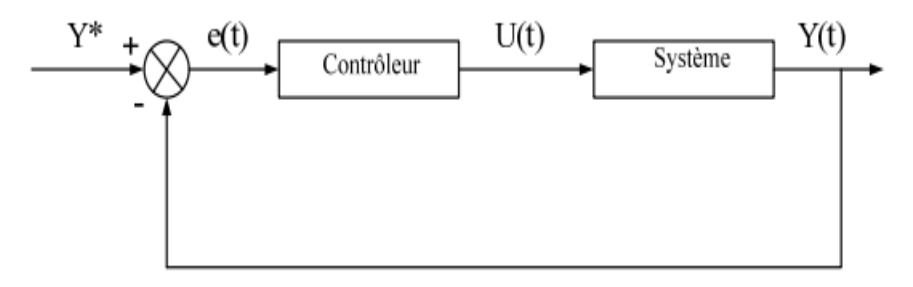

Fig. III.4. Représentation de la commande par PI.

La loi de commande est :

$$
u(t) = k_p e(t) + k_i \int e(t)
$$
 (III.8)

#### **III.5.6. Action proportionnelle :**

- Si  $k_p$  est grand, la correction est rapide. Le risque de dépassement et d'oscillation dans la sortie s'accroît

- Si  $k_p$  est petit, la correction est lente, il y a moins de risque d'oscillations

#### **III.5.7 .Action intégrale**

L'action intégrale régit, lentement à la variation de l'erreur et assure un rattrapage progressif de la consigne.

Tant que l'erreur positive (ou négative) subsiste l'action u(t) augmente (ou diminue) jusqu'à ce que l'erreur s'annule.

#### **III.5. 8. Caractéristiques des régulateurs :**

#### **a- Stabilité :**

Un système bouclé doit être stable. Si seulement si les réactions du système de régulation soit énergétique sans être disproportionnées avec l'erreur à corriger.

Une correction trop forte ou tardive risque de conduire le système à une instabilité.

#### **b- précision :**

En régulation, la précision obtenue par l'implantation d'intégration dans la boucle.

#### **c-Rapidité :**

En générale, un système bouclé doit répondre rapidement aux variations de sa consigne (poursuite) et effacer rapidement les perturbations (régulation). Le temps de réaction est bien entendu en relation étroite avec l'inertie propre du processus.

#### **III.9. Calcul des régulateurs :**

#### **III.9.1. Régulation de courant statorique :**

Le schéma bloc de la régulation de la composante directe du courant statorique  $i_{sd}$  est représenté par la fig.

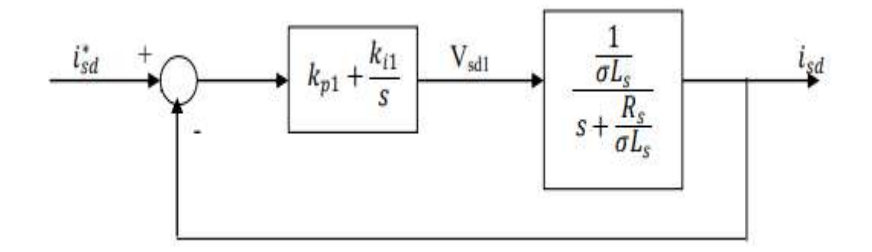

Fig. III.5. Schéma bloc de la régulation du courant statorique  $\boldsymbol{\mathrm{I_{sd}}}$ 

La fonction de transfert en boucle ouvert s'écrite :

$$
FI_{sd} = \frac{I_{sd}}{I_{sd}} = k_{p1} \frac{s + \frac{k_i}{k_{p1}}}{s} \frac{\frac{1}{\sigma L_s}}{s + \frac{R_s}{\sigma L_s}}
$$
(III.9)

Compensons le pole (s +  $\frac{k_{11}}{k_{12}}$  $\frac{k_{11}}{k_{p1}}$ ) par (s +  $\frac{R_s}{\sigma L_s}$  $\frac{\kappa_{\rm s}}{\sigma_{\rm L_s}}$  ce qui se traduit par la condition.

$$
\frac{k_{i1}}{k_{p1}} = \frac{R_s}{\sigma L_s} \tag{III.10}
$$

La fonction de transfert en boucle ouverte s'écrit maintenant:

$$
F_{isd} = \frac{k_{p1}}{s\sigma L_s}
$$

La fonction de transfert en boucle fermée est donnée par :

$$
Gi_{sd} = \frac{FI_{sd}}{1 + FI_{sd}} = \frac{1}{\frac{\sigma L_s}{k_{p1}} + 1}
$$
\n
$$
\tau_1 = \frac{\sigma L_s}{k_{p1}}
$$
\n(III.11)

Nous obtenons une réponse de type 1er ordre de constante de temps  $\tau_1 = \frac{\sigma L_s}{k_{tot}}$  $\frac{\text{ou}_s}{\text{k}_{p1}}$  :

Pour un temps de réponse imposé  $t_{rep1(5\%)}$ , nous obtenons la condition suivante :

$$
\begin{cases} 3\tau_1 = t_{\text{rep1}(5\%)} \\ 3\frac{\sigma_{L_s}}{k_{p1}} = t_{\text{rep1}(5\%)} \end{cases}
$$
 (III.12)

Don :

$$
k_{p1} = \frac{3\sigma L_s}{t_{rep1(5\%)}} \text{et } k_{i1} = \frac{3R_s}{t_{rep1(5\%)}}
$$
(III.13)

#### **III.9.2. Régulation de courant statorique :**

Le schéma bloc de la régulation de la composante inverse du courant statorique est Représenté par la figure :

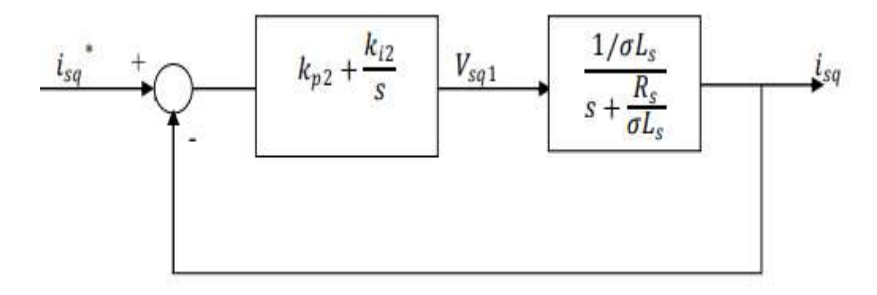

Fig. III.6. Schéma bloc de la régulation du courant statorique  $\boldsymbol{\mathrm{I}}_{\text{sq}}$ 

On remarque que le courant i<sub>sq</sub> à la même dynamique que le courant  $I_{sd}$ , on trouve alors les mêmes paramètres que précédemment :

$$
\begin{cases}\n\mathbf{k}_{\text{p2}} = \frac{3\sigma L_{\text{s}}}{\mathbf{t}_{\text{rep 2}(5\%)}}\\ \n\mathbf{k}_{\text{i2}} = \frac{3\mathbf{R}_{\text{s}}}{\mathbf{t}_{\text{rep 2}(5\%)}}\n\end{cases} \tag{III.14}
$$

#### **III.9.3 .Régulation de la vitesse :**

Le schéma bloc de la régulation de la vitesse est représenté par la figure :

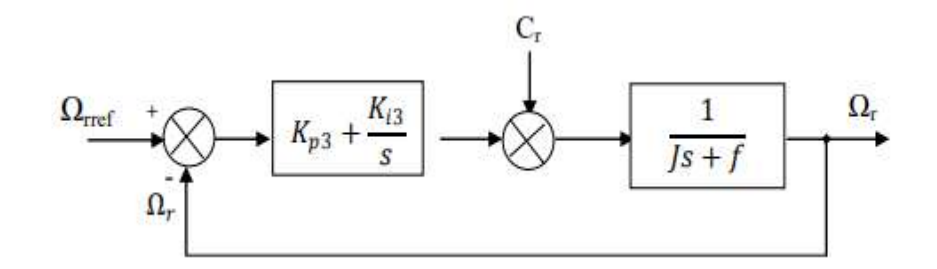

Fig. III.7. Schéma bloc de régulation de vitesse

La fonction de transfert en boucle ouvert avec un couple résistant nul est donnée par :

$$
F\Omega_r = \frac{\Omega_r}{\Omega^*} = \frac{k_{p3}S + k_{i3}}{S(J_s + f)}
$$
(III.15)

La fonction de transfert en boucle fermée s'écrite :

$$
G\Omega_r = \frac{k_{p3}S + k_{13}}{JS^2 + (k_{p3} + f)S + k_{13}}
$$
 (III.16)

Cette fonction de transfert possède une dynamique de 2eme ordre, dont la forme canonique :

$$
\frac{1}{\omega_n^{2s^2 + \frac{2\xi}{\omega_n} + 1}}
$$
  
\n
$$
\begin{cases}\nk_{i3} = J\omega_n^{2} \\
k_{p3} = 2J\omega_n - f\n\end{cases}
$$
\n(III.17)

#### **III.9.4. Régulateur du flux rotorique :**

La chaîne de régulation du flux peut être représentée par le schéma fonctionnel suivant :

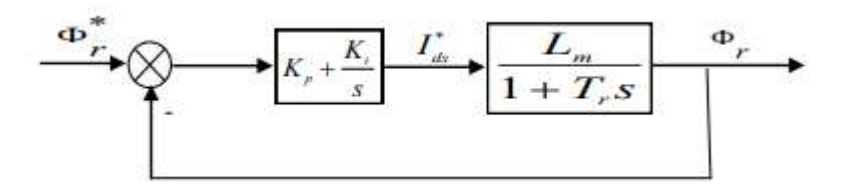

Fig. III.8. Boucle de régulation du flux

On procède de la même manière pour l'identification des paramètres du régulateur des courants

$$
G(s) = \frac{(k_{p}s + k_{i})L_{m}}{s(1 + T_{r}s)}
$$
(III.18)

En compensant le pôle on trouve :

$$
\frac{k_p}{k_i} = T_r \quad \text{Alors} \quad : G(s) = \frac{k_i L_m}{s} \tag{III.19}
$$

En boucle fermée, nous obtenons une réponse de type er 1 ordre de constante de temps :

$$
\tau = \tfrac{1}{k_i L_m}
$$

Pour un temps de réponse imposé ( $t_{rep(5\%)}$ ), nous pouvons calculer les paramètres du régulateur :

Nous avons la condition suivante :

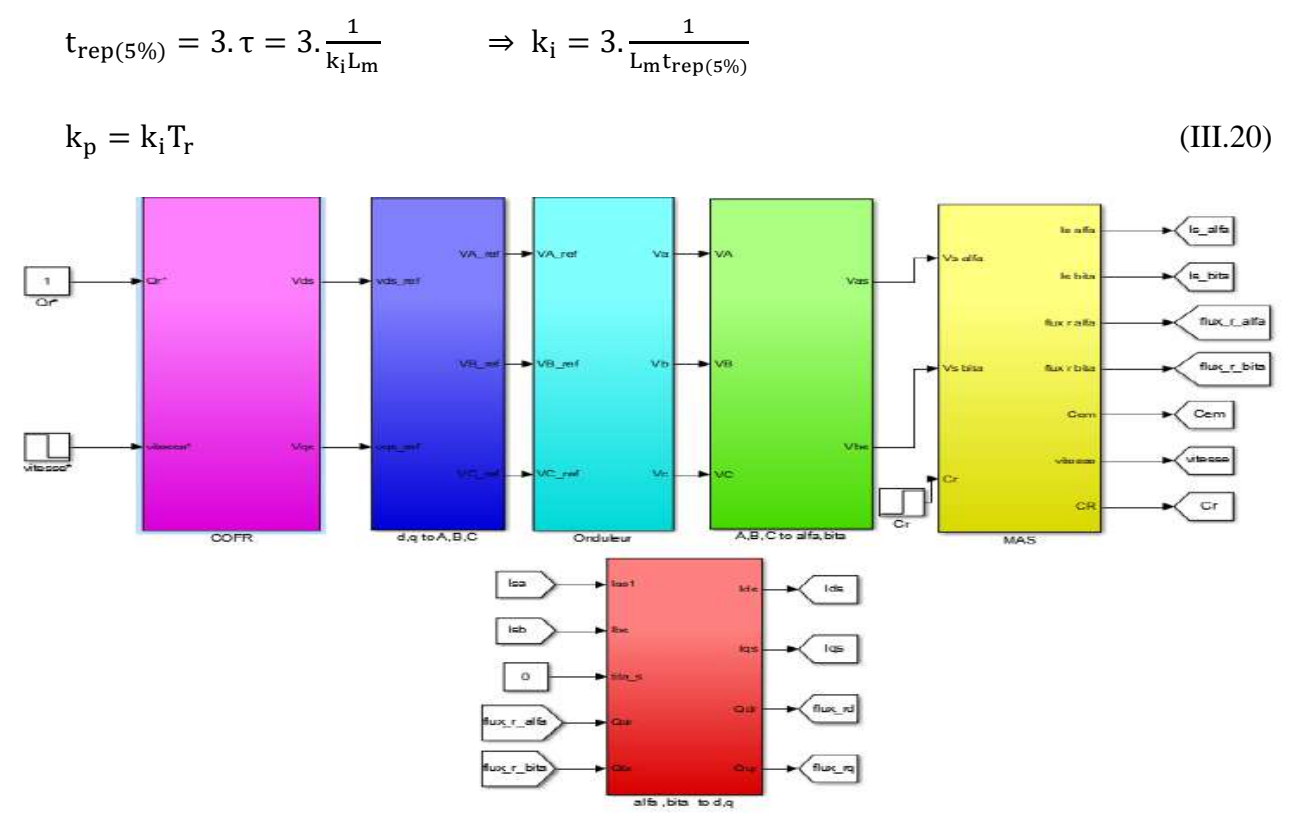

Fig. III.9. Schéma bloc global de la commande vectorielle directe appliqué à la MAS

#### **III.10. Résultants de simulation :**

Afin de tester la MAS est démarré à vide avec une vitesse de référence de valeur 100rad/s, à l'instant t=1s on applique une charge nominale de couple résistant Cr=5Nm.

les résultats de simulation de la commande vectorielle indirecte à flux rotorique orienté appliqué à la machine asynchrone alimentée par onduleur deux niveaux.

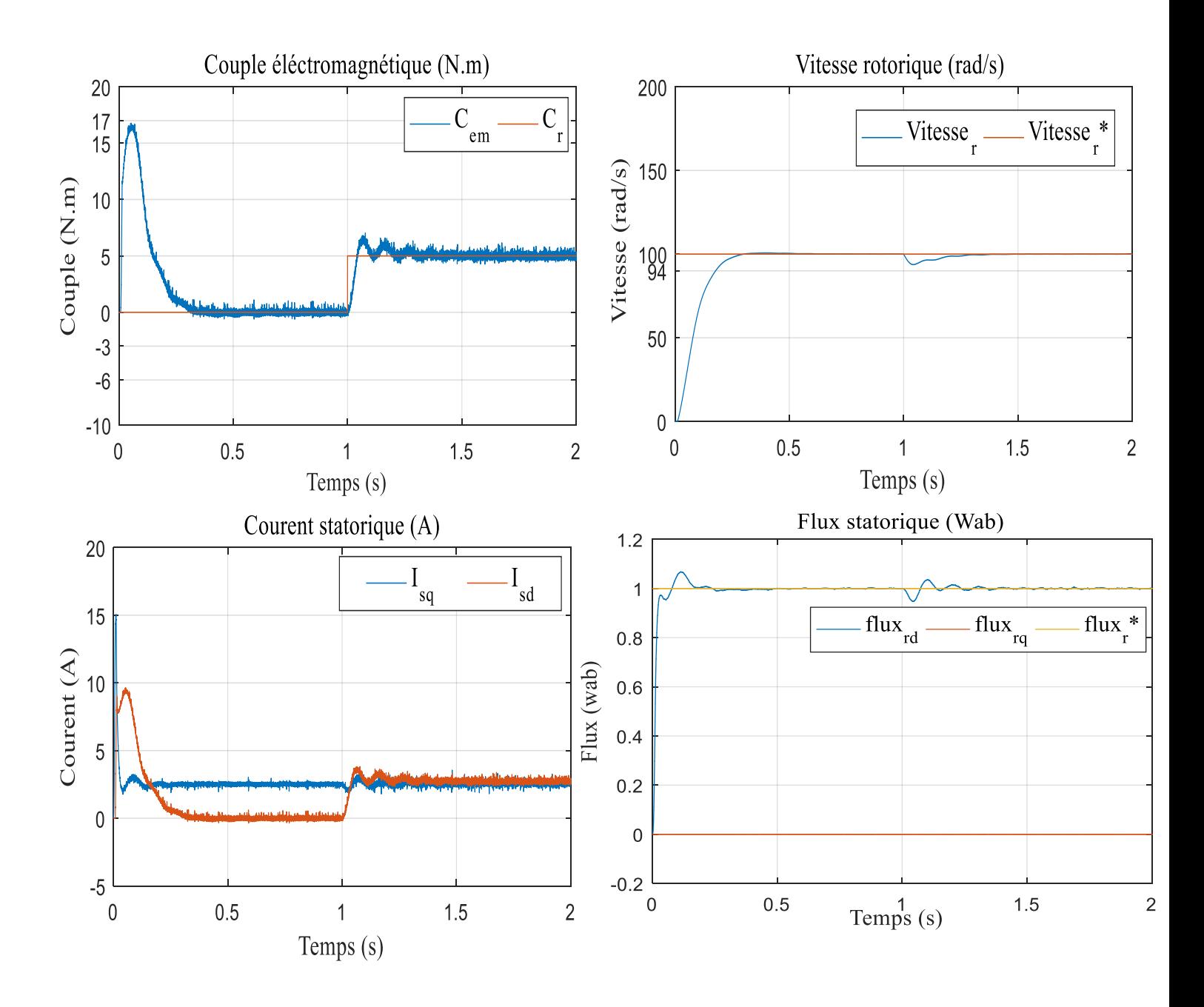

Fig. II.10. Résultats de simulation du commande vectorielle appliquée au MAS pour un fonctionnement à vide suivi par application de charge.

Au début de ce test, la machine démarre en charge et tourne à une vitesse de valeur 100rad/s, à l'instant 1s on fait inverser le sens de rotation de la machine à (−100 rad/s). Les résultats de simulation sont regroupés dans la figure suivante.

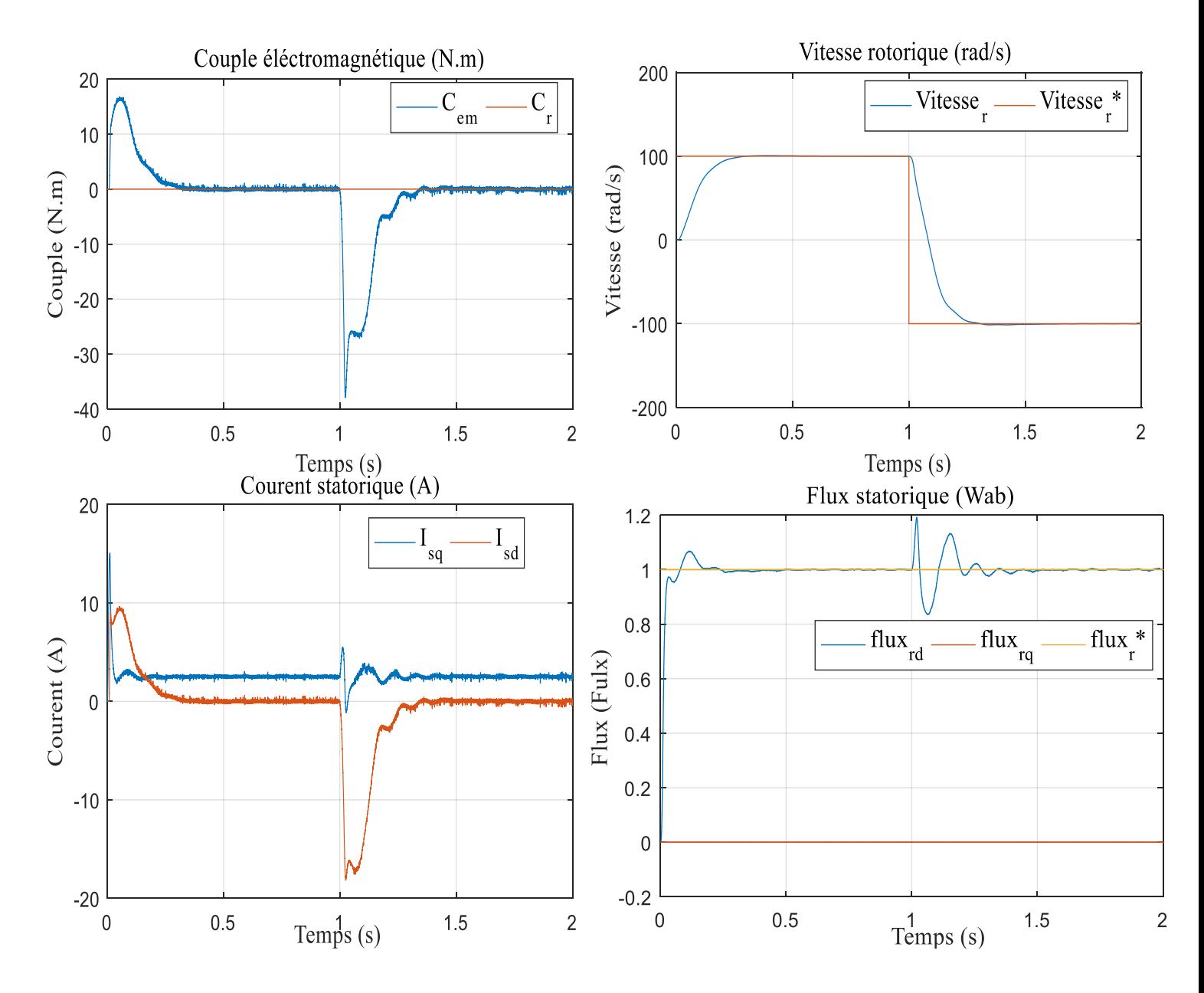

Fig. III.11. Résultats de simulation du commande vectorielle appliquée au MAS pour un fonctionnement à vide suivi par inversion de vitesse.

#### **III.11. Interprétation des résultats de simulation :**

Les résultats de simulation montrent que pour la variation de la charge, les grandeurs telles que la vitesse, le couple, les flux rotorique et les courants statorique sont influencés par cette variation.

Les résultats de simulation montrent que pour la variation de la charge, les grandeurs telles que la vitesse, le couple, les flux rotorique et les courants statorique sont influencés par cette variation. Les résultats montrent aussi qu'il y a un découplage entre le couple électromagnétique et le flux rotorique, le couple électromagnétique à la même allure que le courant à un coefficient. Nous constatons également que le couple électromagnétique suit la consigne, le courant de phase statorique suit parfaitement la variation de la charge.

On remarque lorsque 'on fait changer le sens de rotation et la valeur de couple résistant, les grandeurs prises en compte dans la simulation, présente une petite perturbation qui disparait après un temps très court.

#### **III.12. Conclusion :**

Dans ce chapitre nous avons établi la technique de la commande vectorielle ayant pour principe le découplage entre le couple et le flux.

Les résultats de simulation que nous avons présentés sont relatifs à la commande vectorielle directe, cette dernière ne permet pas de ressoude tous les problèmes de la commande de la MAS. Afin d'améliorer les performances de la commande vectorielle appliqué au MAS on propose dans le chapitre suivant de remplace les régulateur PI par d'autre régulateur basent sur la fonction de Lapinov ces régulateurs dit régulateur par Backsteppi

**Chapitre IV Commande par Backstepping de la MAS**

#### **IV.1. Introduction :**

La technique de Backstepping a été développée par Kanellakopoulos et al. (1991) et inspiré par les travaux de Feurre & Morse (1978), de Tsinias (1989) et de Kokotovit & Sussmann (1989). L'arrivée de la commande par Backstepping a donné un nouveau souffle à la commande des systèmes non linéaires, qui malgré les grands progrès réalisés, il manquait des approches générales. Cette technique est une méthode systématique et récursive de synthèse de lois de commande non linéaires qui utilise le principe de stabilité de Lyapunov et qui peut s'appliquer à un grand nombre de systèmes non linéaires. [16]. [17].

#### **IV.2. Principe de la commande backstepping :**

Depuis quelques années, beaucoup de progrès ont été faits dans le domaine de la commande des systèmes non linéaires dont la technique du backstepping fait partie. Elle propose une méthode de synthèse systématique destinée à la classe des systèmes non linéaires ayant une forme triangulaire. Elle est basée sur la décomposition du système entier de commande, qui est généralement multi variable et d'ordre élevé en une cascade de sous-systèmes de commande du premier ordre. Pour chaque sous système, une loi de commande dite virtuelle est calculée. Cette dernière servira comme référence pour le sous-système suivant jusqu'à l'obtention de la loi de commande pour le système complet. Par ailleurs, cette technique a l'avantage de conserver les non linéarités utiles pour la performance et la robustesse de la commande, contrairement aux méthodes de linéarisation. La détermination des lois de commande qui découle de cette approche est basée sur l'emploi des fonctions de Lyapunov de commande.

#### **IV.2.1. Fonctions de Lyapunov :**

La commande des systèmes non linéaire s'appuie sur deux approches de Lyapunov :

- ➢ **La première méthode** : vise à linéariser le système à commander, afin de profiter des techniques consacrées aux systèmes linéaires. Elle permet d'étudier la stabilité locale mais ne donne pas d'information sur la stabilité globale [18]. Avec cette méthode il n'est pas possible de tenir compte de tous les types de phénomènes non-linéaires à cause des approximations de la linéarisation.
- ➢ **La deuxième méthode** : consiste à trouver une fonction de commande de Lyapunov garantissant certaines performances pour le système en boucle fermée. La technique

du Backstepping permet de trouver de telles fonctions pour des systèmes d'ordre élevé. [1].

#### **IV.3. Méthode récursive de conception de backstepping :**

Cette méthode s'applique à des systèmes ayant une forme dite triangulaire, telle que l'indique la représentation d'état suivante : [1].

$$
\begin{cases}\n\dot{x}_1 = f_1(x_1) + g_0(x_1)x_2 \\
\dot{x}_2 = f_2(x_1, x_2) + g_1(x_1, x_2)x_3 \\
\dot{x}_n = f_n(x_1, x_2 \dots, x_n) + g_2(x_1, x_2 \dots, x_n)u\n\end{cases}
$$
\n(IV.1)

Avec  $\mathbf{x} = [x_1, x_2, ..., x_n]^{\mathsf{t}} \in \mathbb{R}^n$ 'et  $\mathbf{x} \in \mathbb{R}$ 

Le système étant d'ordre n, la mise en œuvre s'effectue en n étapes.

#### • **Etape1:**

On commence par la première équation du système (IV.1) La première référence désirée est notée :

$$
(x_1)_d = a_0 = y_r \tag{IV.2}
$$

Ce qui conduit à l'erreur de régulation suivante :

$$
e_1 = x_1 - a_0 \tag{IV.3}
$$

Ainsi sa dérivée est :

$$
\dot{e}_1 = \dot{x}_1 - \dot{a}_0 \quad \text{et} \quad \dot{e}_1 = f_1(x_1) + g_0(x_1)x_2 - \dot{a}_0 \tag{IV.4}
$$

Pour un tel système, nous construisons d'abord la fonction de Lyapunov  $V_1$ sous une forme quadratique

$$
V_1 = \frac{1}{2} e_1^2 \tag{IV.5}
$$

Sa dérivée temporelle est :

$$
\dot{V}_1 = e_1 \dot{e}_1 = e_1 [f_1(x_1) + g_0(x_1)x_2 - \dot{a}_0]
$$
\n(IV.6)

Assurait la stabilité Pour la dynamique de (VI.4). Pour cela, prenons  $x_2 = a_1$ , telle que :

$$
f_1(x_1) + g_0(x_1)x_2 - \dot{a}_0 = -k_1 e_1 \tag{IV.7}
$$

Ou  $k_1 > 0$  est une constante de conception

Ainsi, la loi de commande pour le système (IV.4) sera donnée par :

$$
a_1 = \frac{1}{g_0(x_1)} [-k_1 e_1 - \dot{a}_0 - f_1(x_1)]
$$
 (IV.8)

$$
\dot{V}_1 = -k_1 e_1^2 \le 0 \tag{IV.9}
$$

• **Etape 2** : la nouvelle référence désirée sera la variable de commande pour le soussystème précédent(IV.4) :

$$
(\mathbf{X}_2)_d = \mathbf{a}_1 \tag{IV.10}
$$

L'erreur de régulation c'est :

$$
e_2 = x_2 - a_1 \tag{IV.11}
$$

Sa dérivée est :

$$
\begin{cases} \dot{e}_2 = \dot{x}_2 - \dot{a}_1 \\ -f_2(x_1, x_2) + g_1(x_1, x_2) x_3 - \dot{a}_1 \end{cases}
$$
 (IV.12)

La fonction de Lyapunov étendue pour le système (IV.12) est :

$$
\begin{cases}\nV_2 = V_1 + \frac{1}{2}e_2^2 \\
= \frac{1}{2}[e_1^2 + e_2^2]\n\end{cases}
$$
\n(IV.13)

Dont la dérivée est :

$$
\begin{cases} \n\dot{V}_2 = V_1 + e_2 \dot{e}_2 \\ \n= -k_1 e_1^2 + e_2 [f_2(x_1, x_2) + g_1(x_1, x_2) x_3 - \dot{a}_0] \n\end{cases}
$$
\n(IV.14)

Pour la stabilité de système dynamiquement en choisie  $x_3 = a_2$  telle que :

$$
f_2(x_1, x_2) + g_1(x_1, x_2)x_3 - \dot{a}_0 = -k_1 e_1
$$
 (IV.15)

Où  $k_1 > 0$  est une constante de conception.

$$
a_2 = \frac{1}{g_1(x_1, x_2)} \left[ -k_2 e_2 - \dot{a}_1 - f_2(x_1, x_2) \right]
$$
 (IV.16)

42

Avec :

$$
\dot{a}_1 = \frac{g_0(x_1)[-k_2\dot{e}_2 + \dot{a}_0 - f_2(x_1,x_2)] - [-k_1e_1 + \dot{a}_0 - f_1(x_1)]\dot{g}_1(x_1)}{g_0^2(x_1)}
$$
(IV.17)

Cette choix implique que :

$$
\dot{V}_2 = -k_1 e_1^2 - k_2 e_2^2 \le 0 \tag{IV.18}
$$

• **Etape n** : De la même façon, pour cette étape la référence à suivre sera :

$$
(\mathbf{X}_n)_d = \mathbf{a}_{n-1} \tag{IV.19}
$$

On l'erreur de régulation :

$$
e_n = x_n - a_{n-1} \tag{IV.20}
$$

Sa dérivée est :

$$
\begin{cases}\n\dot{e}_n = \dot{x}_n - \dot{a}_{n-1} \\
= f_n(x_1, \dots, x_n) + g_n(x_1, \dots, x_n, x_n)u - \dot{a}_{n-1}\n\end{cases}
$$
\n(IV.21)

La fonction de Lyapunov étendue est :

$$
\begin{cases}\nV_n = V_1 + V_2 + \dots + \frac{1}{2} e_n^2 \\
= \frac{1}{2} [e_1^2 + \dots + e_n^2]\n\end{cases}
$$
\n(IV.22)

Dont la dérivée est :

$$
\begin{cases} \n\dot{V}_n = \dot{V}_1 + \dots + e_n \dot{e}_n \\ \n= -k_1 e_1^2 + \dots + e_n [f_n(x_1, \dots, x_n) + g_n(x_1, \dots, x_n) u - \dot{a}_{n-1}] \n\end{cases}
$$
\n(IV.23)

Dans cette dernière étape, on est arrivé à déduire la loi de commande pour le système entier. Un bon choix doit satisfaire :

$$
f_n(x_1, ..., x_n) + g_n(x_1, ..., x_n)u - \dot{a}_{n-1} = -k_n e_n
$$
 (IV.24)

Où  $k_n > 0$  est une constante de conception.

Ainsi, la loi de commande pour le système entier sera donnée par :

$$
u = \frac{1}{g_n(x_1, \dots, x_2)} \left[ -k_n e_n - \dot{a}_{n-1} - f_n(x_1, \dots, x_n) \right]
$$
 (IV.25)

Ce qui garantit la négativité de la dérivée de la fonction de Lyapunov étendue :

$$
\dot{V}_n = -k_1 e_1^2 - \dots - k_2 e_2^2 \le 0
$$
\n(IV.26)

43

#### **IV.4. Application de la commande par Backstepping à la machine asynchrone** :

L'approche du backstepping, que nous allons appliquer pour la commande de la machine asynchrone, est basée sur le principe du contrôle vectoriel. Dans ce cas la commande sera appliquée dans le repère (d,q) en considérant l'orientation du flux rotorique suivante :

$$
\begin{cases} \phi_{\rm rd} = \sqrt{\phi_{\rm ra}^2 + \phi_{\rm r\beta}^2} = \phi_{\rm d} \\ \phi_{\rm q} = 0 \end{cases} \tag{IV.27}
$$

Dans cette partie, on considère le nouveau modèle de la machine asynchrone dans le repère  $(d, q)$  donné par :

$$
\begin{cases}\n\frac{d\Omega}{dt} = \frac{\mu}{j} \cdot \phi_d I_{sq} - \frac{C_r}{j} \\
\frac{d\phi_{sd}}{dt} = -\alpha \phi_d + \alpha M \cdot I_{sd} \\
\frac{dI_{sd}}{dt} = -\eta \cdot I_{sd} + \alpha \beta \phi_d + p\Omega I_{sq} + \alpha M \cdot \frac{I_{sq}^2}{\phi_d} + \frac{1}{\sigma \cdot L_s} \cdot V_{sd} \\
\frac{dI_{sq}}{dt} = -\eta \cdot I_{sq} - p\beta \Omega \cdot \phi_d - p\Omega I_{sq} - \alpha M \cdot \frac{I_{sq}^2 I_{sd}}{\phi_d} + \frac{1}{\sigma \cdot L_s} \cdot V_{sq}\n\end{cases}
$$
\n(IV.28)

Avec :

$$
\begin{array}{lll} \varphi_{rd=\varphi_d} & , \ \varphi_{rq=0} & \\ & \\ \mu=\frac{pM}{L_r} & , \alpha=\frac{R_r}{L_r} & , \eta=\frac{M^2R_r+L_r{}^2R_S}{\sigma L_sL_r{}^2} & , \beta=\frac{M}{\sigma L_sL_r} \end{array}
$$

La combinaison du contrôle vectoriel et du backstepping, nous permet d'illuminer les régulateurs PI dans le contrôle vectoriel par Backstepping. Le calcul des grandeurs de références des courants et des tensions de commande se fait à base des fonctions de Lyapunov. Cette commande est basée sur trois étapes qui sont données comme suit.

• **Etape1** :

Cette étape consiste à identifier les erreurs"  $e_1$ "et " $e_2$ ", qui représentent respectivement l'erreur entre la vitesse réelle "Ω" et la vitesse de référence " $\Omega_{ref}$  "ainsi que le module du flux rotorique"  $\phi_d$ " et celui de référence " $\phi_{ref}$ ".

$$
\begin{cases} e_1 = \Omega_{ref} - \Omega \\ e_2 = \Phi_{ref} - \Phi_d \end{cases} \tag{IV.29}
$$

La dérivée de cette erreur est donnée par :

$$
\begin{cases}\n\dot{e}_1 = \dot{\Omega}_{ref} - \dot{\Omega} = \dot{\Omega}_{ref} - \frac{\mu}{j} \cdot \phi_d I_{sq} + \frac{c_r}{j} \\
\dot{e}_2 = \dot{\phi}_{ref} - \dot{\phi}_d = \dot{\phi}_{ref} + \alpha \cdot \phi_d - \alpha M \cdot I_{sd}\n\end{cases}
$$
\n(IV.30)

La première fonction de Lyapunov est définie par :

$$
V_1 = \frac{1}{2} (e_1^2 + e_2^2)
$$
 (IV.31)

Les fonctions stabilisantes sont donnés par :

$$
\begin{cases}\n(I_{sq})_{ref} = \frac{1}{\phi_d} \cdot \left(\frac{1}{\mu} \left(k_1 e_1 + \dot{\Omega}_{ref}\right) + \frac{c_r}{\mu}\right) \\
(I_{sd})_{ref} = \frac{1}{\alpha M} \cdot \frac{j}{\mu} \left(k_2 e_1 + \dot{\phi}_{ref} + \alpha \phi_d\right)\n\end{cases}
$$
\n(IV.32)

Pour avoir le dérivé de la fonction de Lyapunov nulle, il faut choisir les erreurs comme suit :

$$
\dot{e}_1 = -k_1 e_1
$$
 Et  $\dot{e}_2 = -k_2 e_2$  (IV.33)

Alors la dérivée de la fonction de Lyapunov par rapport au temps devient :

$$
\dot{V}_1 = -k_2 e_1^2 - k_2 e_2^2 < 0 \quad \text{avec} \quad k_1 > 0 \quad \text{et} \quad k_2 > 0 \tag{IV.34}
$$
\n• **Etape 2 :**

Dans cette étape, on définit deux nouvelles erreurs des composantes du courant statorique données par :

$$
e_3 = (I_{sq})_{ref} - I_{sq}
$$
  
=  $\frac{1}{\phi} \cdot (\frac{j}{\mu} (k_1 e_1 + \dot{\Omega}_{ref}) + \frac{c_r}{\mu}) - I_{sq}$   

$$
e_4 = (I_{sd})_{ref} - I_{sd}
$$
  
=  $\frac{1}{\alpha M} \cdot (k_2 e_2 + \dot{\Phi}_{ref} + \alpha \phi_d) - I_{sd}$  (IV.35)

A partir des équations (IV.4) et (IV.9) la dérivée des erreurs " $e_1$ ", " $e_2$ " devient :

$$
\begin{cases}\n\dot{e}_1 = -k_1 e_1 + \frac{\mu}{j} \cdot \phi_d e_3 \\
\dot{e}_2 = -k_2 e_2 + \alpha M \cdot e_4\n\end{cases}
$$
\n(IV.36)

A partir de l'équation (IV.9) la dérivée des erreurs "e3" et "e4 " est donnée par :

$$
e_3 = (I_{sq})_{ref} - I_{sq}
$$
  
\n
$$
= (I_{sq})_{ref} - \delta_1 - \frac{1}{\sigma L_s} V_{sq}
$$
  
\n
$$
e_4 = (I_{sd})_{ref} - I_{sd}
$$
  
\n
$$
= (I_{sd})_{ref} - \delta_2 - \frac{1}{\sigma L_s} V_{sd}
$$
\n(IV.37)

Avec :

$$
\begin{cases} \delta_1 = -\eta.\, I_{sq} - p\beta\Omega.\,\varphi_d - p\Omega I_{sd} - \alpha M.\frac{I_{sq}I_{sd}}{\varphi_d} \\ \delta_2 = -\eta.\, I_{sd} - \alpha\beta.\,\varphi_d - p\Omega I_{sq} - \alpha M.\frac{I_{sq}^2}{\varphi_d} \end{cases}
$$

#### • **Etape 3 :**

Pour définir les lois de commande par la fonction de lyapunouv. Cette fonction est décrite par l'expression suivante :

$$
V_2 = \frac{1}{2} (e_1^2 + e_2^2 + e_3^2 + e_4^2)
$$
 (IV.38)

La dérivée de cette fonction est :

$$
\dot{V}_2 = e_1 \dot{e}_1 + e_2 \dot{e}_2 + e_3 \dot{e}_3 + e_4 \dot{e}_4 \tag{IV.39}
$$

En remplaçant les dérivées des erreurs par leurs valeurs, on obtient :

$$
\dot{V}_1 = -k_1 e_1^2 - k_2 e_2^2 - k_3 e_3^2 - k_4 e_4^2 + e_3 (k_3 e_3 + (I_{sq})_{ref} - \delta_1 - \frac{1}{\sigma L_s} V_{sq}) + e_4 (k_4 e_4 + (I_{sd})_{ref} - \delta_2 - \frac{1}{\sigma L_s} V_{sd} \tag{IV.40}
$$

Avec :  $k_3 > 0$  .  $k_4 > 0$ 

Finalement le choix de la loi de commande est comme suit :

$$
\begin{cases}\nV_{sd} = \sigma L_s (k_4 e_4 + (I_{sd})_{ref} - \delta_2) \\
V_{sq} = \sigma L_s (k_4 e_4 + (I_{sq})_{ref} - \delta_2)\n\end{cases}
$$
\n(IV.41)

Alors la dérivée des erreurs "e3" et "e4 " devient :

$$
\begin{cases}\n\dot{e}_3 = -k_3 e_3 - e_1 \frac{\mu}{j} . \, \emptyset_d \\
\dot{e}_4 = -k_4 e_4 - \alpha M e_2\n\end{cases}
$$
\n(IV.42)

Donc à partir de l'équation (IV.10) et (IV.16), on peut écrire la dynamique de l'erreur par :

$$
\dot{e} = A. e = \begin{bmatrix} -k_1 & 0 & \frac{\mu}{j} \phi_d & 0 \\ 0 & -k_2 & 0 & \alpha M \\ \frac{\mu}{j} \phi_d & 0 & -k_3 & 0 \\ 0 & -\alpha M & 0 & -k_4 \end{bmatrix} \begin{bmatrix} e_1 \\ e_2 \\ e_3 \\ e_4 \end{bmatrix}
$$
(IV.43)

La figure suivante représente la commande hybride via la commande vectorielle et le Backstepping. Elle est caractérisée par l'absence des régulateurs PI de la vitesse, du flux et des courants statoriques qui ont été remplacé par des fonctions de Lyapunov assurant la stabilité du système de commande.

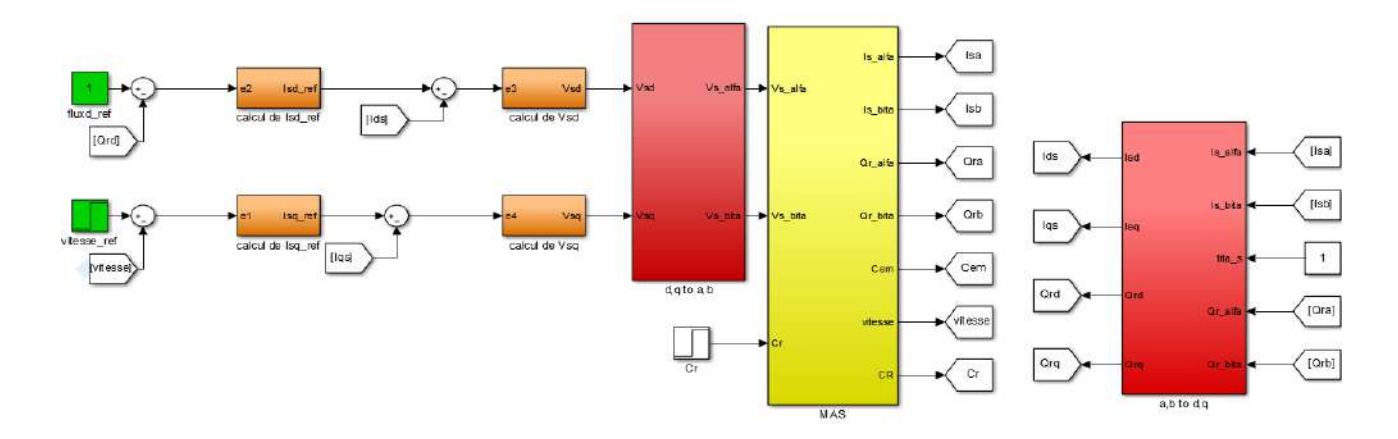

Fig. IV.1. Schéma bloc du commande Backstepping appliquée à la MAS

#### **IV.5. Résultats de simulation :**

La figure (IV.2) représente les résultats de simulation de la commande par Backstepping de la MAS alimente par un à trois niveaux, la MAS est fonction avec une vitesse de référence de 100rad/s, à l'instant t=1s on applique une charge nominale de valeur 5Nm.

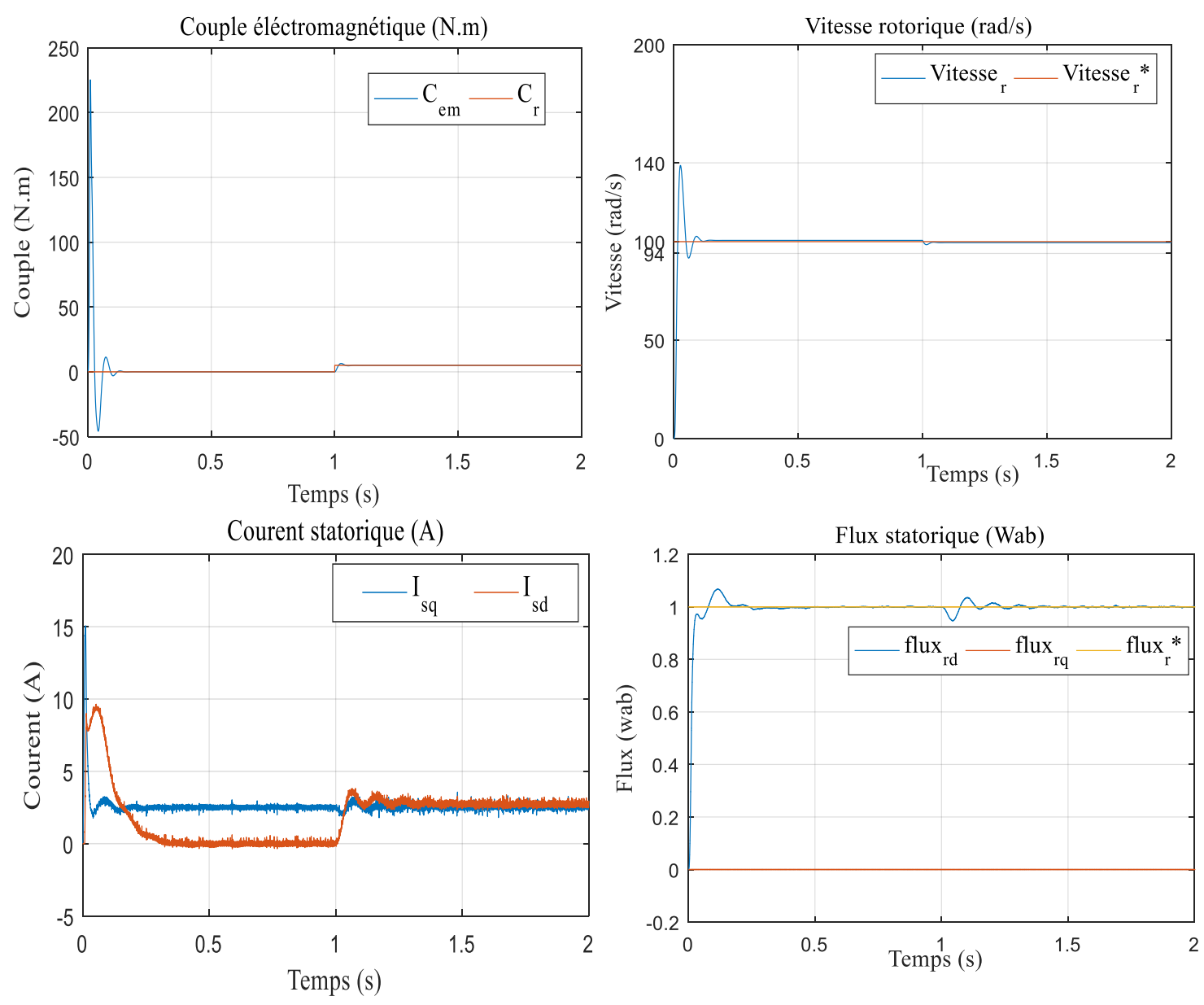

Fig. IV.2. Résultats de simulation du command par Backstepping appliquée au MAS fonctionnement à vide suivi par application de charge

-Les résultats de simulation représentés dans la figure (IV.3) de la commande par Bckstepping pour un test d'inversion de sens de la machine, la machine au début est entrainé avec une vitesse de 100rad/s, à l'instant t=1s, on inverse le sens de rotation de la machine, ce test est effectué tel que la machine fonctionné en charge nominale pendant tout la durée de simulation

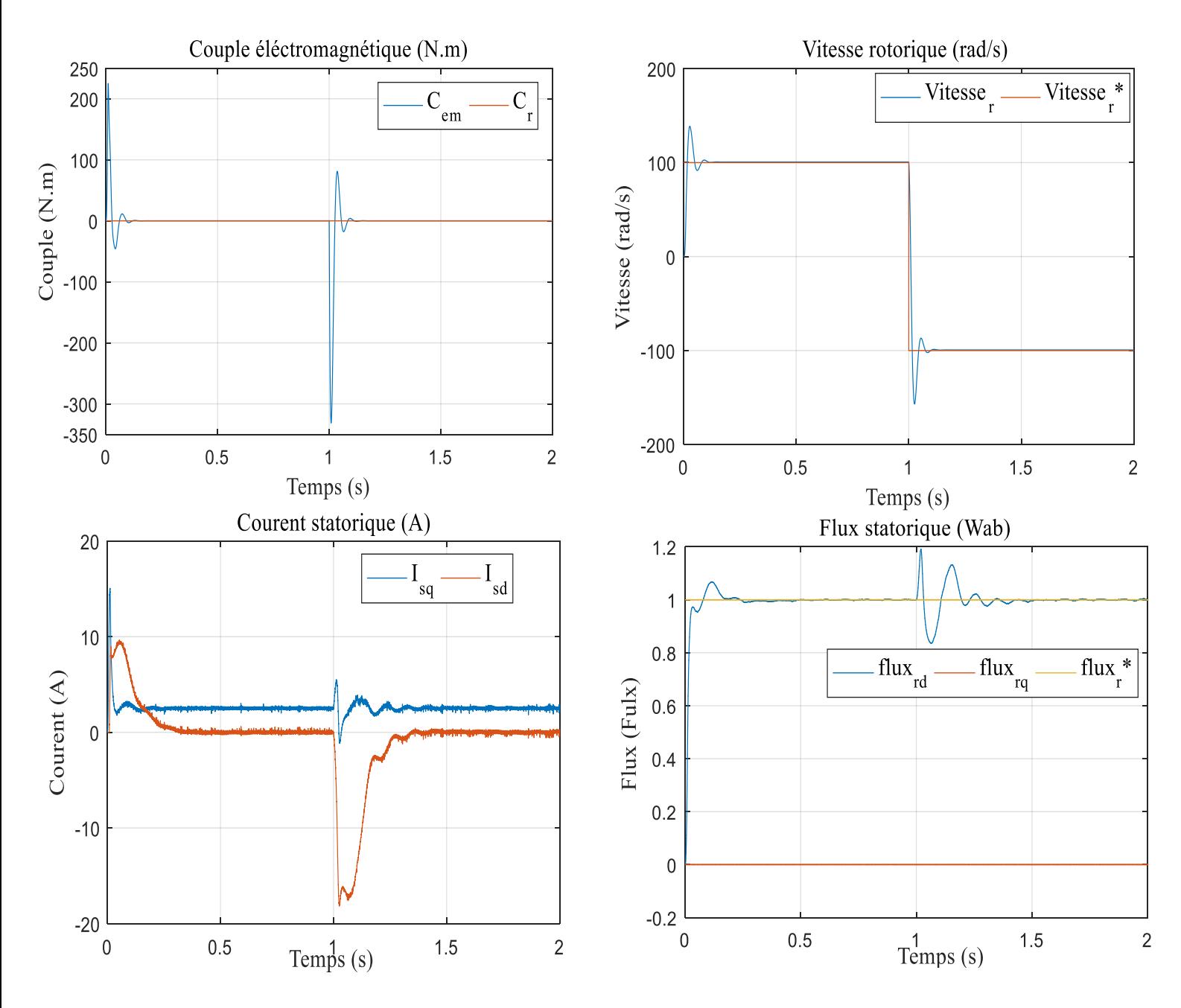

Fig. IV.3. Résultats de simulation du command par Backstepping appliquée au MAS pour un fonctionnement à vide avec inversion de sens de rotation.

#### **IV.6. Interprétation des résultats :**

D'après les résultats de simulation on remarque que la vitesse suite sa référence, le couple électromagnétique présente une augmentation considérable au démarrage puis rejoint sa valeur finale, la courant quadrature est l'image du couple, le flux est confondue sur sa référence, ce montre que le découplage est maintenue, à l'instant d'application de la charge on remarque que la vitesse ne présente aucun chute, et le couple rejoint la valeur de la charge rapidement.

#### **IV.7. Etude comparative entre le deux commande :**

Les résultats de simulation obtenue précédemment par les deux commandes vectorielle et backstepping de la MAS alimenté par un onduleur à deux nécessitent une étude comparative pour connaitre les performances de chaque méthode.

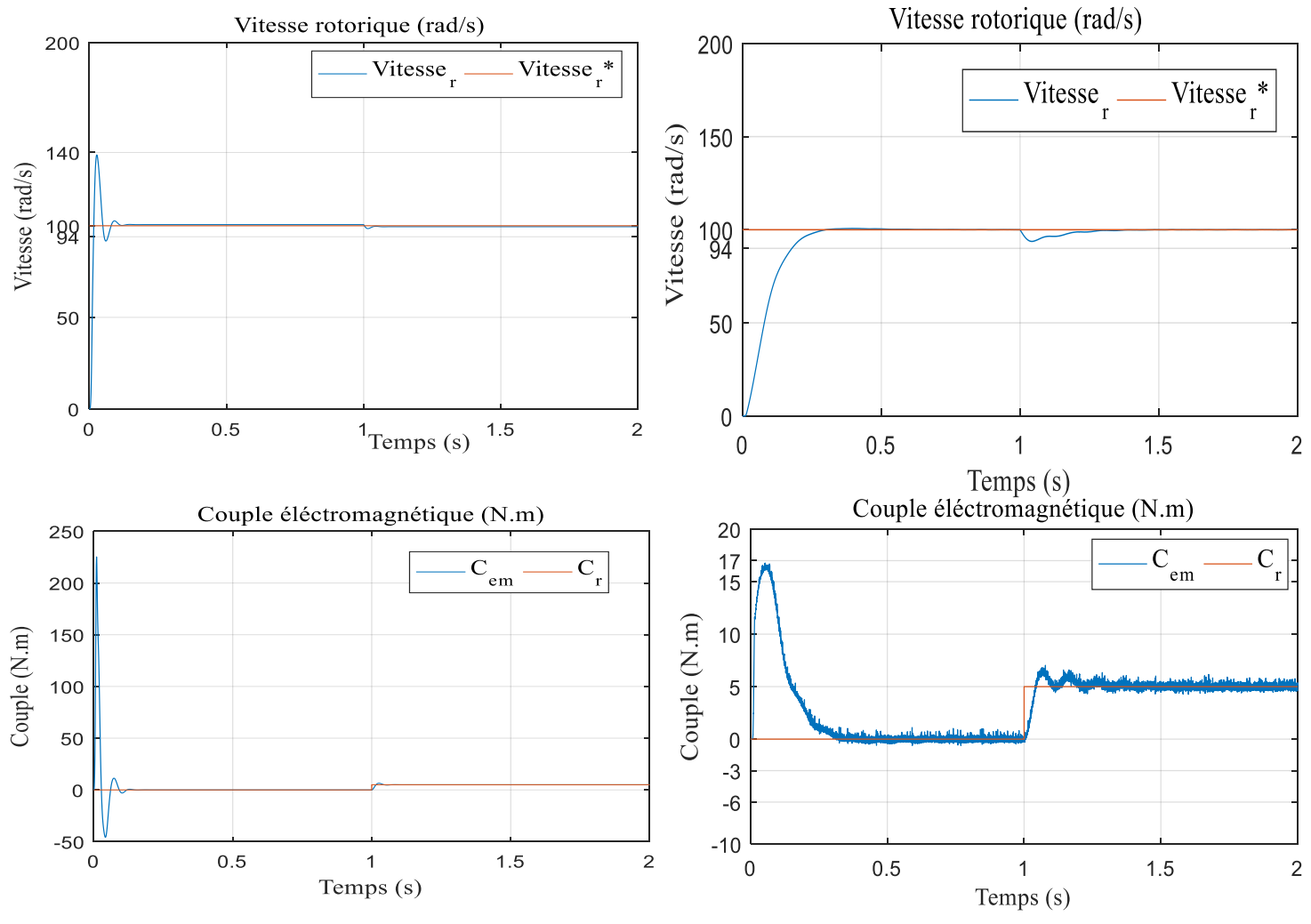

Fig. IV.4. Résultats de simulation du command vectorielle au résultat de simulation du command par Backstepping.

Les résultats de simulation montrent que à l'instant de l'application de la charge la vitesse subit à une diminution rejeté par la suite dans le cas de la commande vectorielle, par contre dans la commande par backstepping la vitesse ne subit à aucun chute, on remarque aussi que le couple électromagnétique est fortement ondulée dans le cas de la commande vectorielle.

Donc on peut dire que la commande par bachstepping rejet la perturbation et minimise les ondulations du couple électromagnétique mieux comparativement avec la commande vectorielle.

#### **IV.8. Conclusion :**

Ce chapitre propose une commande backstepping basée sur le principe de la commande vectorielle de la machine à induction. Cette technique de commande permet d'obtenir de façons constructives une loi de commande qui assure la stabilité de la machine asynchrone en boucle fermée via une fonction de Lyapunov. L'étude comparative qui fait entre la commande vectorielle et la commande par backstepping montre que cet dernier présente de haute performance comparativement avec la commande vectorielle.

## **Conclusion générale :**

Les systèmes industriels qui requièrent une structure de commande, ont souvent un comportement significativement non linéaire, par conséquent il est important de développer des méthodes de commande pour les systèmes non linéaires. L'objectif principal de ce mémoire est de synthétiser un algorithme robuste pour une commande efficace de la MAS.

Dans ce mémoire, nous avons présenté la commande de la machine asynchrone via deux différentes structures de commande : la commande vectorielle indirecte et commande Backstepping.

- ➢ Dans le chapitre 1 : on a présenté la modélisation de la MAS à partir des équations mathématiques dans le repère diphasé en utilisant la transformation de Park. Les résultats de simulation obtenus ont montré l'effet de l'application de la charge.
- ➢ Dans le chapitre 2 : on a modélisé l'onduleur de tension à deux niveaux . Nous modélisons avant redresseurs commandés des charges dynamiques (moteurs alternatifs), et réalisation pratique du filtre. Après sa modélisons l'onduleur à deux niveaux,. Après ça nous simulons l'association MAS.
- ➢ Dans le chapitre 3 : on a présenté la commande vectorielle indirecte. Les résultats obtenus par la commande vectorielle indirecte montrent bien un découplage parfait ; mais ce dernier est affecté par les variations de la charge, ce qui représente l'inconvénient majeur de la commande vectorielle.
- ➢ Dans le dernier chapitre, on a appliqué la technique de commande par backstepping, Cette commande élimine l'utilisation des régulateurs en les remplaçant par des fonctions de Lyapunov. L'idée de base est l'application de Lyapunov pour la machine asynchrone. A l'issue de se travail, nous exposons une synthèse des résultats et de simulation obtenus afin d'établir les perspectives futures envisagées.

Cependant, la conception de nouvelles méthodes de commande par backstepping. Elles sont plus simple et plus facile à mettre en œuvre, et présentent des propriétés de stabilité une application sur un système non linéaire presque réel sera appliquée, à savoir la commande de la machine asynchrone pour résoudre le problème du découplage entre le flux et le couple.

### **Bibliographies :**

[1]Bensetti Nour\_el\_islam et Boukhachba Mimouna (Commande par backstepping d'un moteur asynchrone alimenté par un onduleur à trois niveaux) UNIVERSITE KASDI MERBAH OUARGLA 2017

[2] TIR Zoheir (Commande d'un Moteur Asynchrone par Logique Floue) Université d'EL-Oued 2014

[4] M.HADJ MAHAMMED Mohammed. M.SAID Abdellah.( Modélisation, Alimentation et Commande de la machine asynchrone double stator (MASDS)) Université de Ghardaïa 2020

[5] E. MERABET, «Commande Floue Adaptative d'une Machine Asynchrone Double Etoile». Mémoire de Magister de l'Université Batna, Algérie, 2008.

[6] H. AMIMEUR, «Contribution à la Commande d'une Machine Asynchrone Double Etoile par Mode de Glissement». Mémoire de Magister en Electrotechnique de l'Université Batna, Algérie, 2008.

[7] G.Ciccarela, M.Dlla Mora, A.Germani, "A Luenberger-Like observer For Non linear systems", Int.J.Control, vol.57,n.3, 1993

[8] B.TARK "Commande vectorielle de la machine asynchrone par régulateur RST",Mémoire d'ingénieur, université de Batna 2003

[9] P.Krishnamurthy, F.Khorrami, "Adaptative Partial-State Feedback Control for Induction Motors, American control conference, Denver, Colorado, June 4-6, 2003

[10] MESSOUCI Ourdia(COMMANDE SANS CAPTEUR D'UNE MACHINE ASYNCHRONE A CAGE : Application sur la plateforme temps réel NI CompactRIO cRIO 9022) UNIVERSITE M'HAMED BOUGARA-BOUMERDES 2014

[11] H. Tamrabet, «Robustesse d'un contrôle vectoriel de structure minimale d'une machine asynchrone». Mémoire de magister, université de Batna, 2006.

[12] F. Kadri, «Développement d'une commande intelligente d'un moteur à induction alimenté par un onduleur de tension PWM. »Thèse de Magister, Université de Batna, Algérie, 2002.

[13] G. Grellet, «Actionneurs Electriques, Principe, Modèles, Commande. Collection Electronique», 1997

[14] Choubar Khoutir modélisation de la machine asynchrone Mémoire d'ingénieur l'universite de m'sila 2006.

[15] P.Krishnamurthy, F.Khorrami, "Adaptative Partial-State Feedback Control for Induction Motors, American control conference, Denver, Colorado, June 4-6, 2003.

[16] Cherifi mohamed Djamel Edinne Figuigui berrezoug(Commande backstepping sans capteur Mécanique d' un moteur asynchrone avec Estimation de la résistance statorique) UNIVERSITE dr.tahar molay saida 2018

[17] I. Kanellakopoulos, P. V. Kokotovic and A. S. Morse, « Systematic Design of Adaptive Controllers for Feedback Linearizable Systems », IEEE Transactions on Automatic Control, Vol. 36, Issue 11, pp. 1241-1253, November 1991.

[18] A. Bennaskeur « Aspects de l'application du backstepping adaptatif à la commande décentralisée des systèmes non linéaires », Thèse Ph.D, Univ Laval Quebec, Fevrier 2000.

## **ANNEXE :**

#### **Paramètres de la Machine à Induction :**

**A.1.** PARAMETRES ELECTRIQUES :

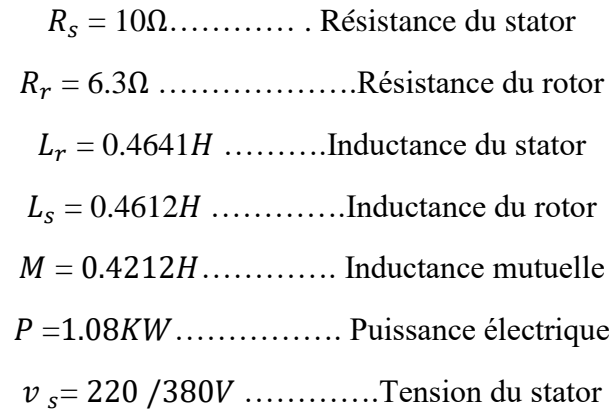

#### **A.2.** PARAMETRES MECANIQUES :

 $J = 0.02 Kgm^2$  ............. Moment d'inertie

 $f = 0.0$  SI ............ Coefficient de frottement

**A.3.** PARAMETRES ELECTOMAGNETIQUES :

 $c_{em}$ =5Nm.......... Couple électromagnétique

= 2 ……………..Nombre de paire de pôles